# **Statistik**

#### *Vorlesung 8 (Lineare Modelle)*

K.Gerald van den Boogaarthttp://www.stat.boogaart.de

#### **Lineare Modelle**

Def: Statistische Modelle der Form:

$$
Y_i = c_0 + c_1 f_1(X_i) + c_2 f_2(X_i) + \dots c_p f_p(X_i) + \epsilon_i
$$

mit  $\epsilon_i\sim$ (wobei  $X_i$  eine Reihe von Einflußgrößen darstellt)  $N(0,\sigma^2$  $^{2})$ heißen lineare Modelle.

# **Multiple Regression**

## **Wiederholung Lineare Regression**

Wir hatten eine Modellvorstellung:

 $Y_i = a + bX_i + \epsilon_i$ 

wobei  $a,\,b$  unbekannte Parameter,  $\epsilon_i$  (normalverteilter) stochastisch unabhängige Fehler mit konstanter Varianz  $\sigma$ und  $X_i$  reelle Einflußgrößen sind. 2

### **Lineare Regression als Lineares Modell**

Lineare Regression:

$$
Y_i = a + bX_i + \epsilon_i
$$

 $\epsilon \thicksim$  als Lineares Modell:  $N(0,\sigma^2$  $^2),$ 

$$
Y_i = a + b f_1(X_i) + \epsilon_i
$$

 $\epsilon \thicksim$  $N(0,\sigma^2$  $^2),$ 

 $f_1(X)=X$ 

### **Beispiel: Ozon (städtisch)**

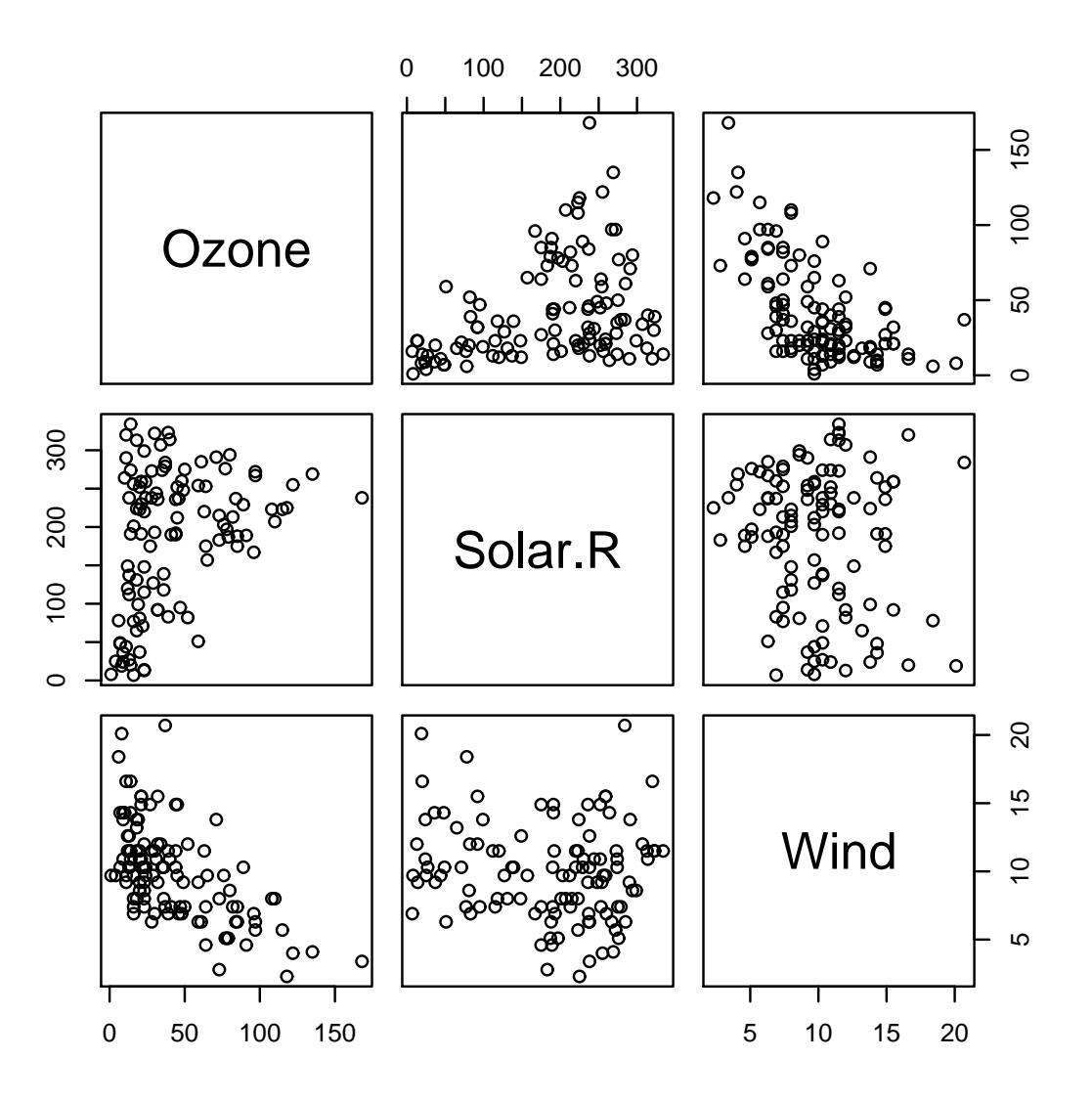

# Beobachtungen

- Sonnenstrahlung erhöht das Ozon
- Wind reduziert das Ozon

### **Einstrahlung: Parameter**

*> mod <- lm(Ozone <sup>~</sup> Solar.R, data <sup>=</sup> ozon) > mod*

Call:

 $lm(formula = Oxone \text{'} Solar.R, data = ozon)$ 

Coefficients:(Intercept) Solar.R 18.599 0.127

## **Einstrahlung: Varianzanalysetabelle**

*> anova(mod)*

Analysis of Variance Table

Response: Ozone Df Sum Sq Mean Sq <sup>F</sup> value Pr(>F) Solar.R 1 14780 14780 15.1 0.00018 \*\*\* Residuals <sup>109</sup> <sup>107022</sup> <sup>982</sup> ---

 $\texttt{Signif. codes:} \quad 0 \texttt{ \;\hat{a}\texttt{A}\texttt{Y}\texttt{***} \texttt{a}\texttt{A}\texttt{\texttt{Z}}\texttt{ 0.001} \texttt{ \;\hat{a}\texttt{A}\texttt{Y}\texttt{**}}\texttt{a}\texttt{A}\texttt{\texttt{Z}}\texttt{ 0.01} \texttt{ \;\hat{a}\texttt{A}\texttt{Y}\texttt{*}}\texttt{a}\texttt{A}\texttt{\texttt{Z}}\texttt{ 0.05} \texttt{ \texttt{a}\texttt{A}\texttt{Y}.\texttt{a}}$  $\tilde{A}$ 

*> R2(mod)*

[1] 0.1213

### **Einstrahlung: Regressionsgerade**

- *> <sup>p</sup>lot(Ozone <sup>~</sup> Solar.R, data <sup>=</sup> ozon)*
- *> abline(mod)*

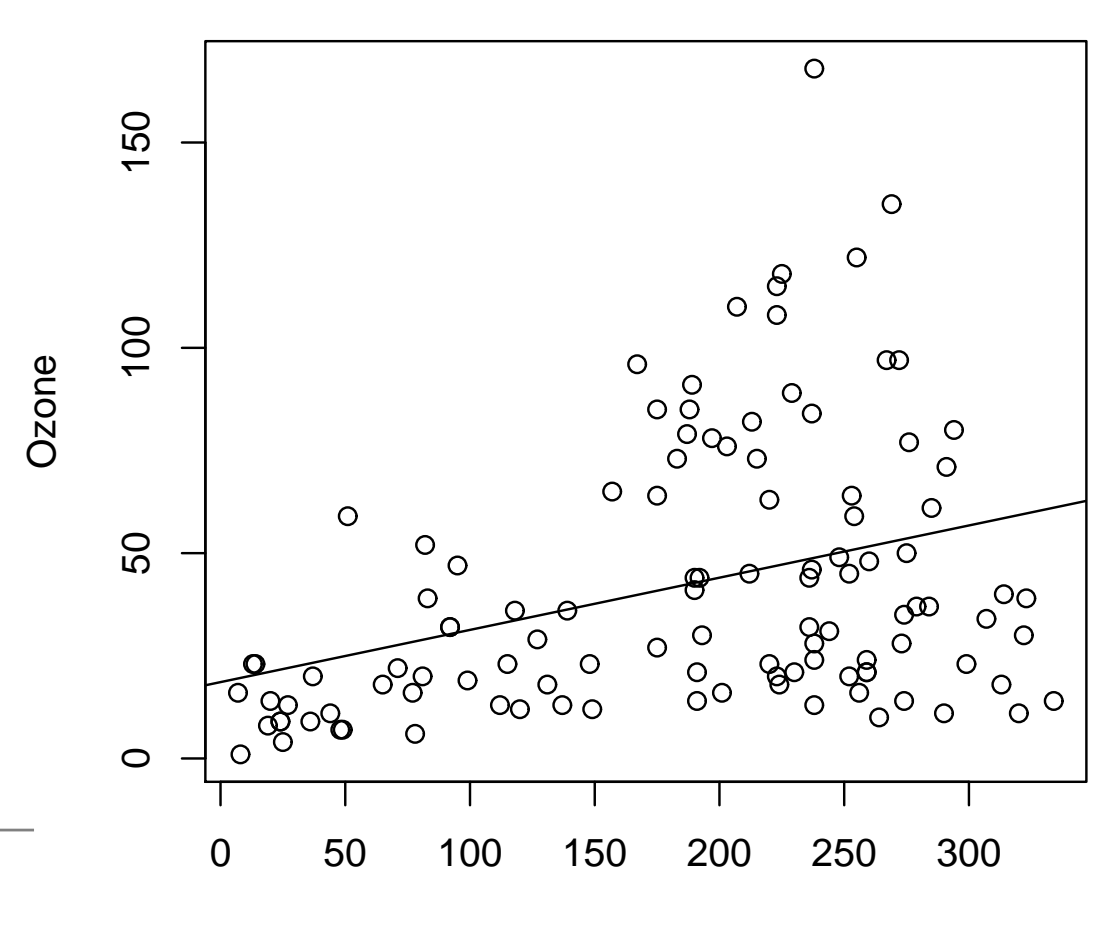

#### **Wind: Parameter**

*> mod <- lm(Ozone <sup>~</sup> Wind, data <sup>=</sup> ozon) > mod*

Call:

 $lm(formula = Oxone \sim Wind, data = ozon)$ 

Coefficients:(Intercept) Wind 99.04 -5.73

#### **Wind: Tests**

*> anova(mod)*

Analysis of Variance Table Response: Ozone Df Sum Sq Mean Sq <sup>F</sup> value Pr(>F) Wind 1 45694 45694 65.4 9e-13 \*\*\* Residuals <sup>109</sup> <sup>76108</sup> <sup>698</sup> --- $\texttt{Signif. codes:} \quad \texttt{0} \texttt{ }\widehat{\mathtt{A}}\widecheck{\mathtt{Y}}\texttt{***}\widehat{\mathtt{A}}\widetilde{\mathtt{Z}} \texttt{ }\texttt{0.001} \texttt{ }\widehat{\mathtt{A}}\widecheck{\mathtt{Y}}\texttt{**}\widehat{\mathtt{A}}\widetilde{\mathtt{A}} \widetilde{\mathtt{Z}} \texttt{ }\texttt{0.01} \texttt{ }\widehat{\mathtt{A}}\widetilde{\mathtt{A}}\widecheck{\mathtt{Y}}\texttt{**}\widehat{\mathtt{A}}\widetilde{\mathtt{A}} \widetilde{\mathtt{Z}} \text$ *> R2(mod)*

[1] 0.3752

#### **Wind: Gerade**

- *> <sup>p</sup>lot(Ozone <sup>~</sup> Wind, data <sup>=</sup> ozon)*
- *> abline(mod)*

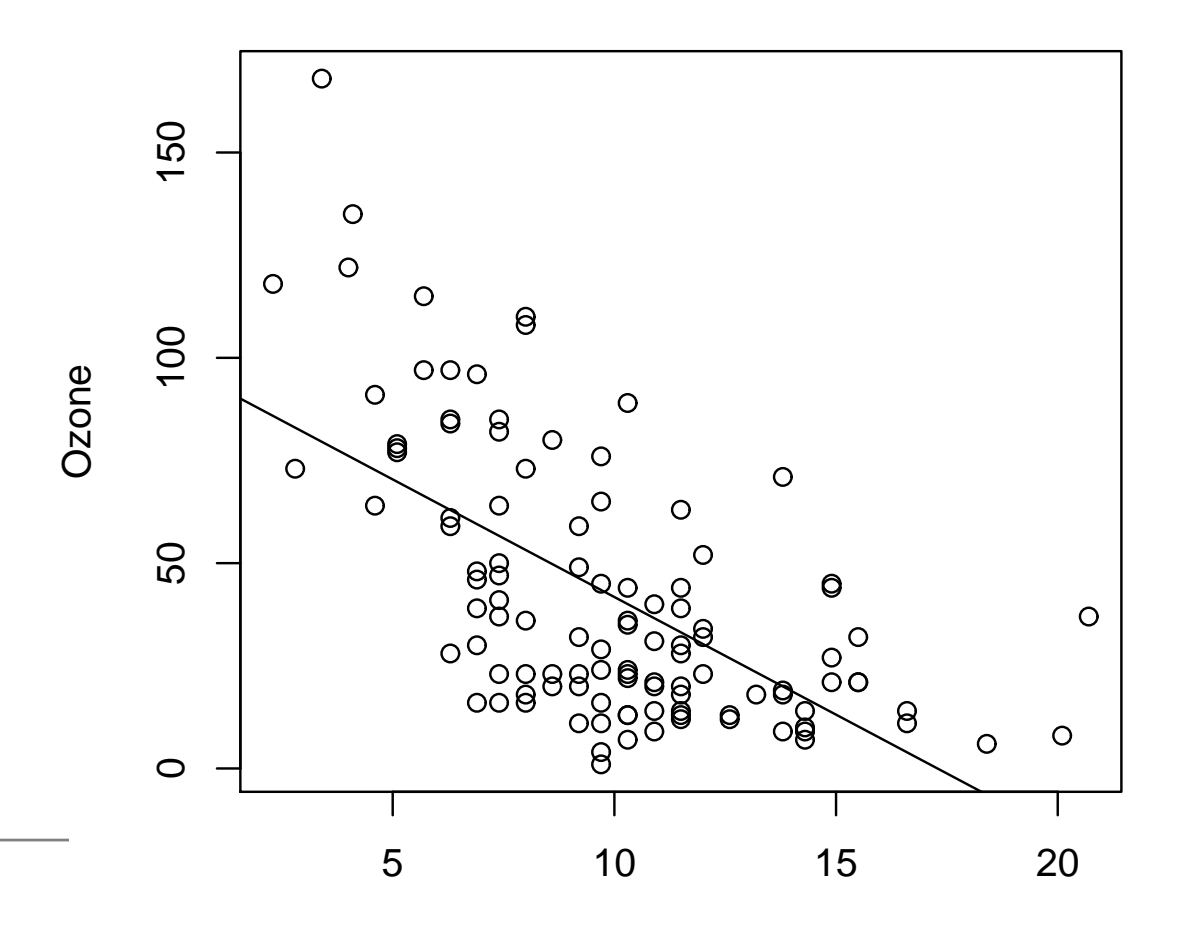

 $\mathbf{v}$  and  $\mathbf{v}$  and  $\mathbf{v}$ 

# **Konzeptionelles Modell**

- **OZON** entsteht im Umfeld der Verschmutzung durch Sonneneinstrahlung.
- Wind verbläst das enstandene Ozon.
- Problem: Wind und wenig Sonne gehen oft Hand inHand.
- **Beide Einflüsse sind also wichtig.**

# **Multiples Regressionsmodell**

Modell <sup>1</sup> (lineare Regression):

$$
\text{``Ozone''}_i = a + b\text{``Solar.R''}_i + \epsilon_i
$$

Modell <sup>2</sup> (lineare Regression):

$$
\text{``Ozone''}_i = a + b\text{``Wind''}_i + \epsilon_i
$$

Kombiniertes Modell (multiple Regression):

```
"Ozone"i=a+b"Wind"
                        i+c"Solar.R"
                                        _i+\epsilon_i
```
# **Multiple Regression**

- Man hat einen Parameter mehr.
- Die Bestimmung der Parameter wird komplizierter, aber die gleiche Idee der minmalen quadratischenFehler funktioniert wieder.
- Man kann das natürlich auch mit mehrernVerschiednen Einflüssen machen.
- **O** Daher der Name: Multiple Regression.

# **Multiple Regression als Lineares Modell**

Lineare Regression:

$$
Y_i = a + b f_1 \left( \left( \begin{array}{c} \text{``Wind''}_i \\ \text{``Solar.R''}_i \end{array} \right) \right) + c f_2 \left( \left( \begin{array}{c} \text{``Wind''}_i \\ \text{``Solar.R''}_i \end{array} \right) \right) + \epsilon_i
$$
  

$$
\epsilon \sim N(0, \sigma^2),
$$
mit

$$
f_1\left(\begin{pmatrix}\n\text{``Wind''} \\
\text{``Solar.R''}\n\end{pmatrix}\right) = \text{``Wind''} \\
f_2\left(\begin{pmatrix}\n\text{``Wind''} \\
\text{``Solar.R''}\n\end{pmatrix}\right) = \text{``Solar.R''}
$$

#### **Parameter**

*> mod <- lm(Ozone <sup>~</sup> Wind <sup>+</sup> Solar.R, data <sup>=</sup> ozon) > mod*

Call:

 $lm(formula = Oxone " Wind + Solar.R, data = ozon)$ 

Coefficients:(Intercept) Wind Solar.R 77.246 -5.402 0.100

"Ozone" $_i=77.25-5.40\cdot$  "Wind" $_i+0.10\cdot$  "Solar.R"  $+$   $\epsilon_i$ 

## **Notation für Modelle**

Die meisten Programme verwenden eine Notation zur Beschreibung es genauen Modells. Hier z.B.

Ozone~Wind+Solar.R

Mit der Bedeutung:

- Ozone ist der Regressant
- Wind ist Regressor
- Solar. R ist Regressor
- Die beiden Einflüsse sollen addiert werden.

"Ozone" =  $a + b \cdot$  "Wind", + c · "Solar.R", +  $\epsilon_i$ 

### Varianzanalysetabelle

 $>$  anova (mod)

Analysis of Variance Table

Response: Ozone Df Sum Sq Mean Sq F value Pr(>F) Wind 1 45694 45694 73.6 7.7e-14 \*\*\* Solar.R 1 9055 9055 14.6 0.00022 \*\*\* Residuals 108 67053 621

Signif. codes: 0 âĂŸ\*\*\*âĂŹ 0.001 âĂŸ\*\*âĂŹ 0.01 âĂŸ\*âĂŹ 0.05 âĂŸ.â

#### **Die Anova-Tests**

Diese ANOVA Tabelle enthält zwei Tests:

| $H_0: Y_i = a + \epsilon_i$                                                        |       |
|------------------------------------------------------------------------------------|-------|
| <b>Test Wind</b>                                                                   | $vs.$ |
| $H_1: Y_i = a + b \cdot \text{"Wind"}_i + \epsilon_i$                              |       |
| <b>Test Solar.R</b>                                                                | $vs.$ |
| $H_2: Y_i = a + b \cdot \text{"Wind"}_i + c \cdot \text{"Solar.R"}_i + \epsilon_i$ |       |

In jeder Zeile der Tabelle wird ein Test durchgeführt.

## **Interpretation der Tests**

- Ein signifikanter Test weißt (vorläufig) den Einfluss desRegressors nach.
- **Nach dem Prinzip:** "So einfach wie mögliche, so kompliziert wie nötig".
- sollten Regressoren mit nicht signifikantem Einflussenentfernt werden,. . .
- **..., es sei denn es gibt einen inhaltlichen Grund** warum dieser Grund vorhanden sein muß.

# **Vorläufig, weil . . .**

- Wir das Erfülltsein der Voraussetzungen noch nicht geprüft haben.
- Wir noch "Scheineffekte" diskutieren und ausschließenmüssen.

# **Prinzip der sequenziellen Tests**

Für die mehreren Tests innerhalb einer Varianzanalysetabelle wird keine Bonferronie-Korrektur angewendet, da ja das Modell nur dann verwendet wird, wenn alle Tests ablehnen.

### **Varianzanalysetabelle**

*> anova(mod)*

Analysis of Variance Table

Response: Ozone Df Sum Sq Mean Sq <sup>F</sup> value Pr(>F) Wind 1 45694 45694 73.6 7.7e-14 \*\*\* Solar.R 1 9055 9055 14.6 0.00022 \*\*\* Residuals <sup>108</sup> <sup>67053</sup> <sup>621</sup> --- $\texttt{Signif. codes:} \quad 0 \texttt{ \;\hat{a}\texttt{A}\texttt{Y}\texttt{***} \texttt{a}\texttt{A}\texttt{\texttt{Z}}\texttt{ 0.001} \texttt{ \;\hat{a}\texttt{A}\texttt{Y}\texttt{**}}\texttt{a}\texttt{A}\texttt{\texttt{Z}}\texttt{ 0.01} \texttt{ \;\hat{a}\texttt{A}\texttt{Y}\texttt{*}}\texttt{a}\texttt{A}\texttt{\texttt{Z}}\texttt{ 0.05} \texttt{ \texttt{a}\texttt{A}\texttt{Y}.\texttt{a}}$ Bei Effekte sind also vorläufig nachgewiesen.

 $\tilde{A}$ 

# Voraussetzungen

 $Y_i =$ Formel +  $\epsilon_i$ 

Die  $\epsilon_i$  müßen die folgden Eigenschaften haben

- stochastisch unabhängig
- immer die gleiche Varianz
- ungefähr normalverteilt

#### **Residuals vs. Predicted**

*> <sup>p</sup>lot(predict(mod), resid(mod))*

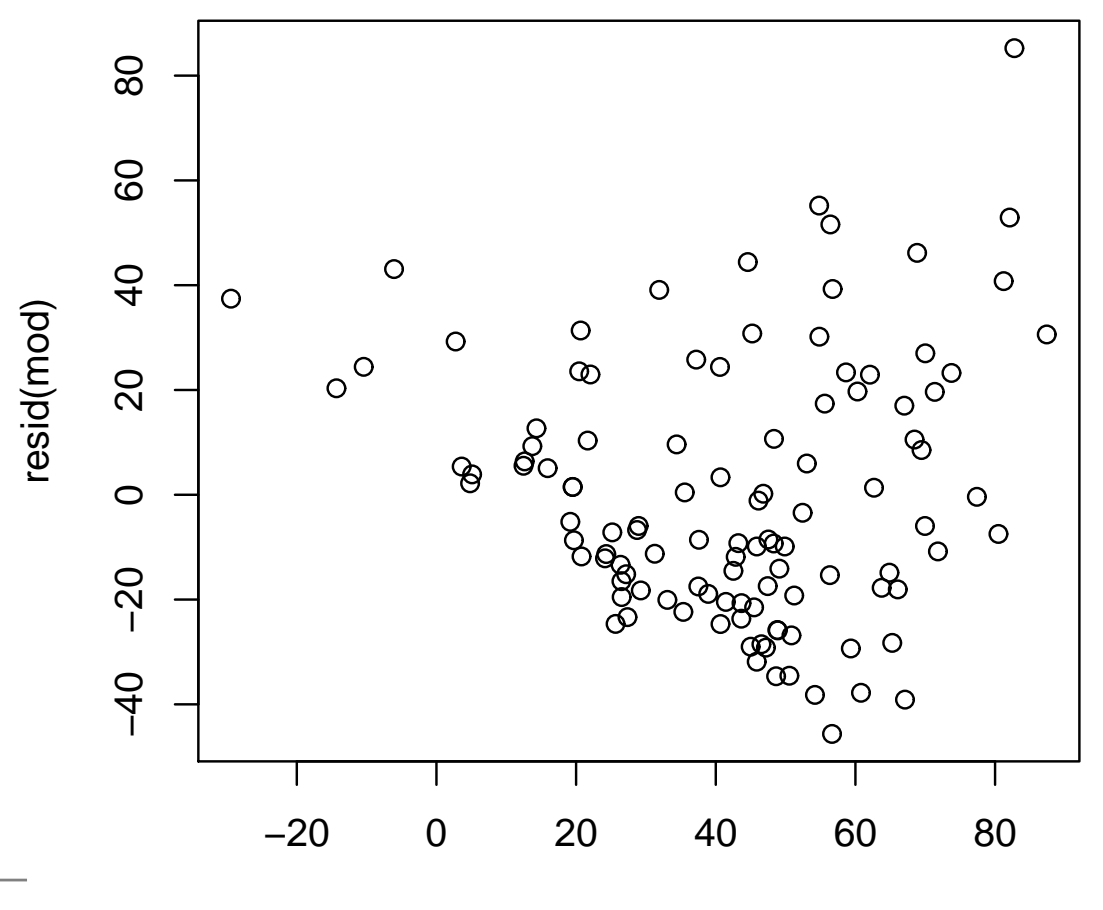

predict(mod)

#### **Heteroskedastizität**

- Bei positiv reellen Skalen sieht man oft dieseAbhängigkeit der Streuung vom Mittelwert.
- **Eine Analyse der Daten auf einer Logrithmischen** Skale behebt das Problem oft.
- Für die positive reelle Skala gibt es noch eine Reiheinhaltlicher Argumente für die Verwendung einerlogarithmischen Transformation.
- Wir ändern also das Modell.

#### **Parameter**

*> modL <- lm(log(Ozone) <sup>~</sup> log(Wind) <sup>+</sup> log(Solar.R), + data <sup>=</sup> ozon) > modL*

Call:

 $lm(formula = log(Ozone) " log(Wind) + log(Solar.R)$ , data = ozon)

```
Coefficients:(Intercept) log(Wind) log(Solar.R)
     3.694 -1.128 0.448
```
 $\ln(\texttt{``Ozone''}_i) = 3.7 - 1.13 \cdot \ln(\texttt{``Wind''}_i) + 0.44 \cdot \ln(\texttt{``Solar.R''}) + \epsilon_i$ 

### **Varianzanalysetabelle**

*> anova(modL)*

```
Analysis of Variance Table
```

```
Response: log(Ozone)
```
Df Sum Sq Mean Sq <sup>F</sup> value Pr(>F) log(Wind) <sup>1</sup> 29.0 29.0 83.5 4.2e-15 \*\*\* log(Solar.R) <sup>1</sup> 16.0 16.0 46.2 6.0e-10 \*\*\* Residuals <sup>108</sup> 37.5 0.3 ---

 $\texttt{Signif. codes:} \quad 0 \texttt{ \;\hat{a}\texttt{A}\texttt{Y}\texttt{***} \texttt{a}\texttt{A}\texttt{\texttt{Z}}\texttt{ 0.001} \texttt{ \;\hat{a}\texttt{A}\texttt{Y}\texttt{**}}\texttt{a}\texttt{A}\texttt{\texttt{Z}}\texttt{ 0.01} \texttt{ \;\hat{a}\texttt{A}\texttt{Y}\texttt{*}}\texttt{a}\texttt{A}\texttt{\texttt{Z}}\texttt{ 0.05} \texttt{ \texttt{a}\texttt{A}\texttt{Y}.\texttt{a}}$  $\tilde{A}$ 

# **Vergleich der Erklärungskraft**

- *> R2(mod)*
- [1] 0.4495
- *> R2(modL)*
- [1] 0.5458

## **Kriterien für die Modellwahl**

- Modell mit nichtsignifikaten Einflüssen (die nicht inhaltlich notwendig sind), gelten als zu kompliziert undwerden daher nicht in die Auswahl mit einbezogen.
- Modelle mit fehlenden Voraussetzungen können nicht direkt eingesetzt werden.
- Modellen mit höherem  $R^2$  wird der Vorzug gegeben.
- Modelle mit einer inhaltlichen Interpretation wird derVorzug gegeben.

#### **Residuals vs. Predicted**

*> <sup>p</sup>lot(predict(modL), resid(modL))*

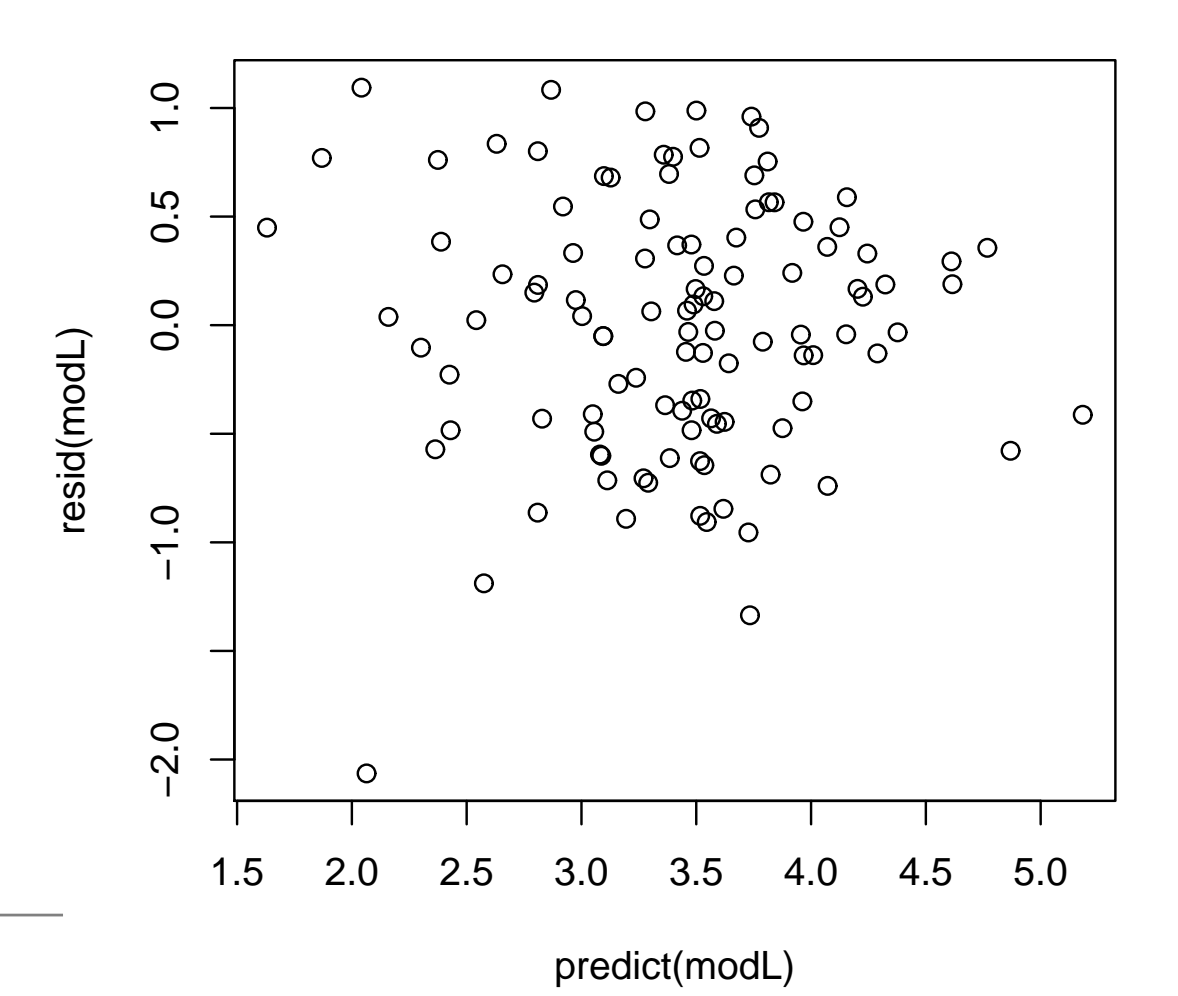

# **Interpretation**

- Nun homoskedastisch.
- Ein Ausreißer ist deutlich sichtbar.

# **Hebelwirkungen**

*> <sup>p</sup>lot(influence(modL)\$hat, cooks.distance(modL))*

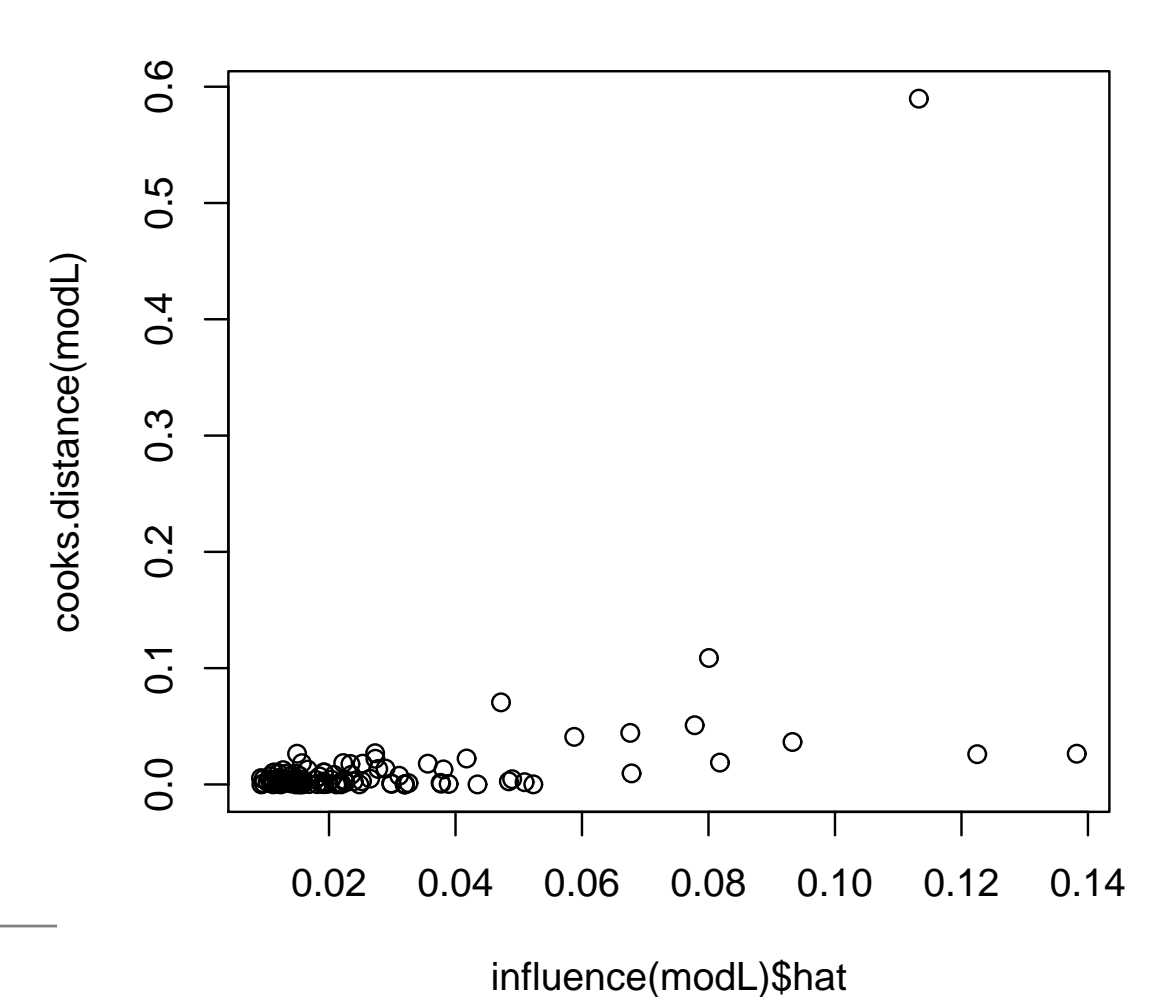

Statistik – p.  $35/7$ ?

# **Möglichkeiten bei Ausreißern**

- Robuste Schätzung: Computer ignoriert Ausreißer
- Erkannte Ausreißer entfernen: Problematisch, z.B. wenn man auf diese Weise die Lagerstätte entfernt.
- Den Grund des Ausreißers erforschen.
## **Robuste Schätzung**

```
> require(robust)
> modLR <- lmRob(log(Ozone) ~ log(Wind) + log(Solar.R),
+ data = ozon)
> modLR
Call:lmRob(formula = log(Ozone) " log(Wind) + log(Solar.R), data = ozon)Coefficients:(Intercept) log(Wind) log(Solar.R)
      4.244 -1.156 0.356
Degrees of freedom: 111 total; 108 residual
Residual standard error: 0.6062
```

```
> R2(modLR)
```
## Prinzip der robusten Schätzung

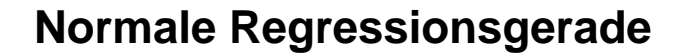

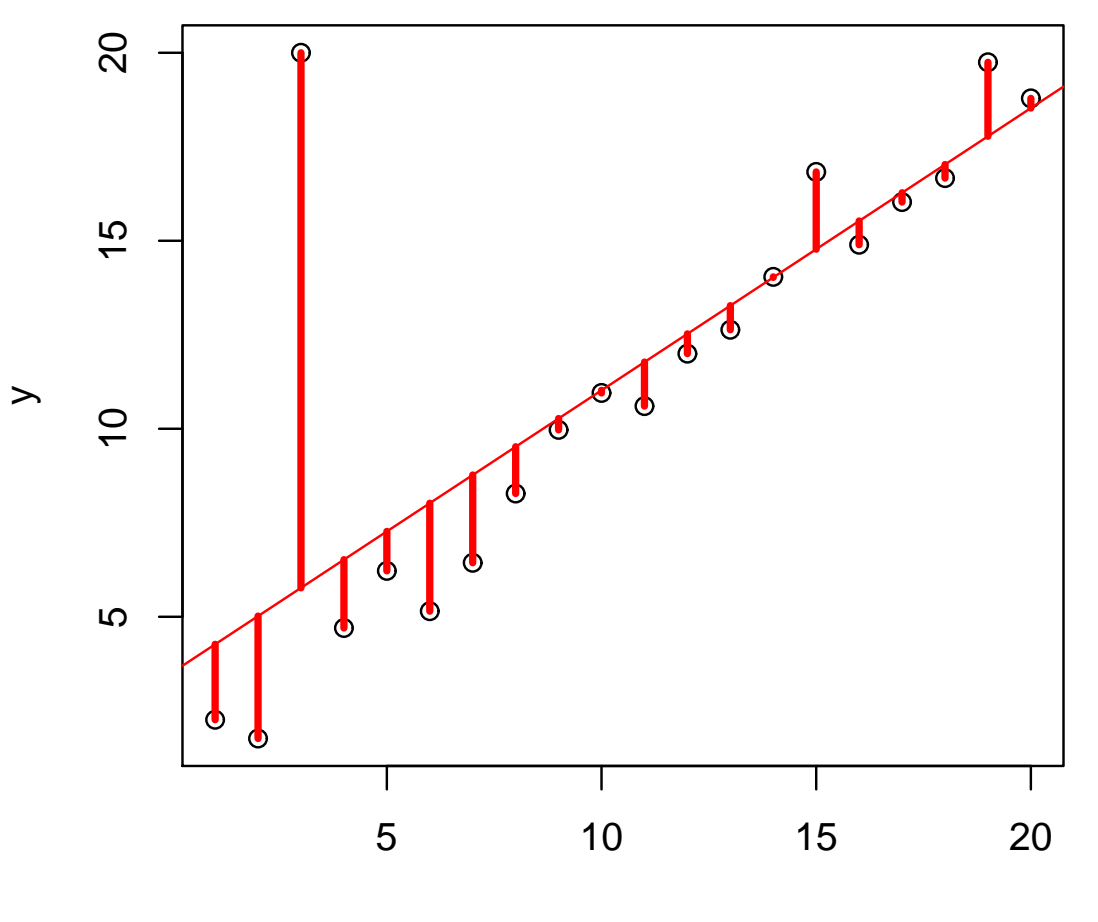

 $\boldsymbol{\mathsf{X}}$ 

Statistik – p.  $38/$ ??

## Prinzip der robusten Schätzung

#### Sehr Robuste Regressionsgerade

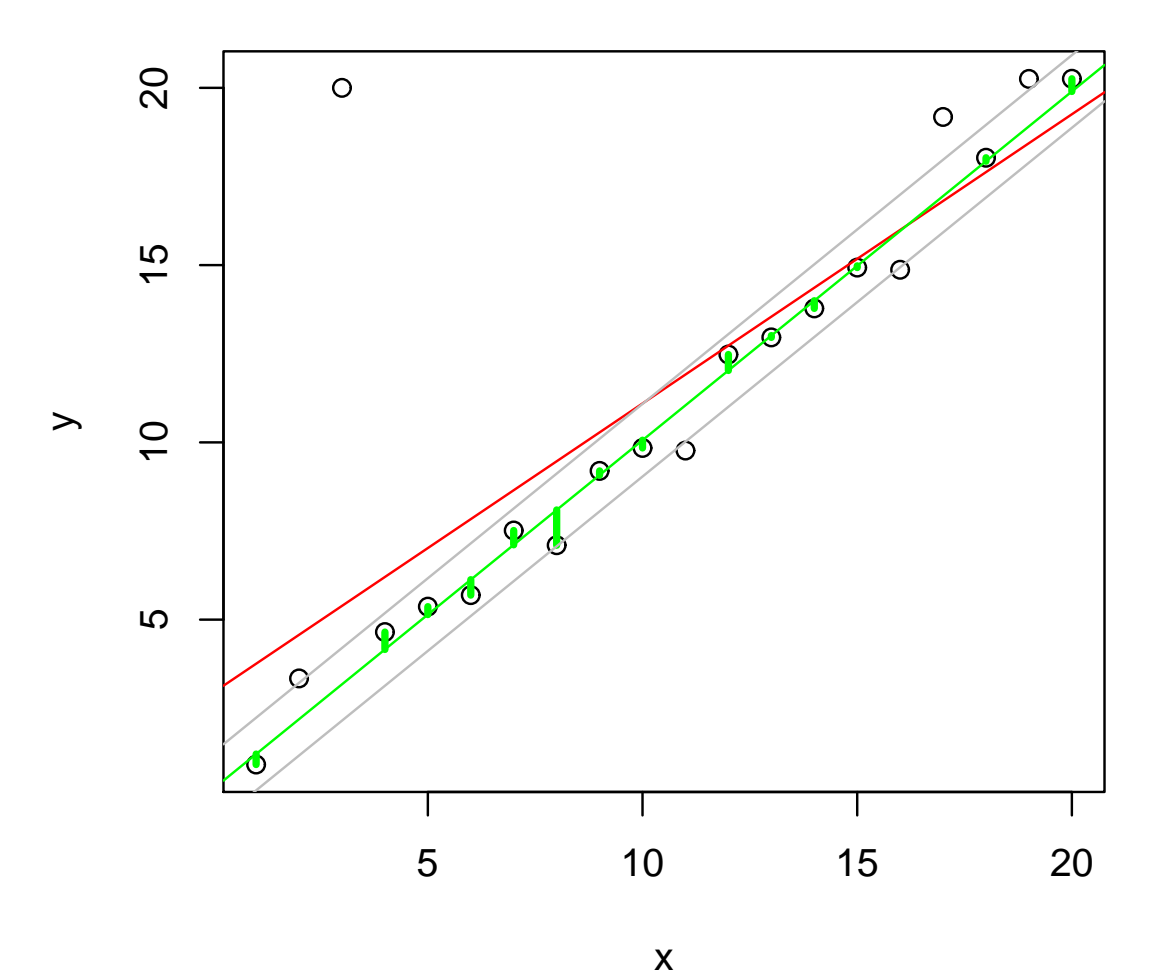

## Varianzanalysetabelle

 $>$  anova (modLR)

Terms added sequentially (first to last)

Chisq Df RobustF Pr(F) (Intercept)  $\mathbf{1}$  $log(Wind)$  $1$  63.8 4.4e-16 \*\*\*  $log(Solar.R)$  $1$ 20.5 3.9e-06 \*\*\*

Signif. codes: 0 â V \*\*\*\* â AZ 0.001 â A V \*\* â AZ 0.01 â A V \* â AZ 0.05 â A V. â A

### **Residuals vs. Predicted**

*> <sup>p</sup>lot(predict(modLR), resid(modLR))*

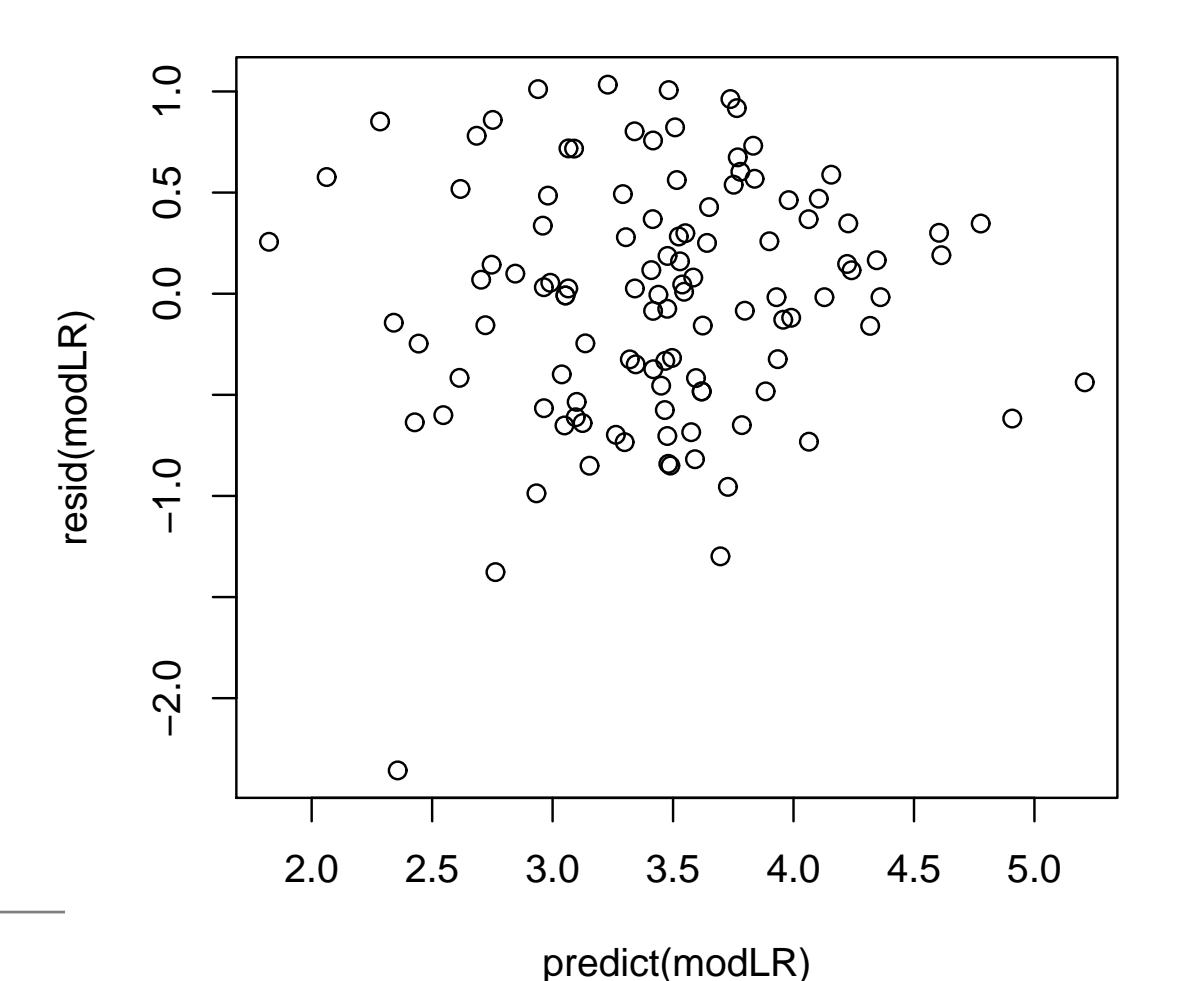

Statistik – p.  $40/$ ??

### **Effekt der Robustheit**

- *> <sup>p</sup>lot(predict(modLR), predict(modL))*
- *> abline(0, 1)*

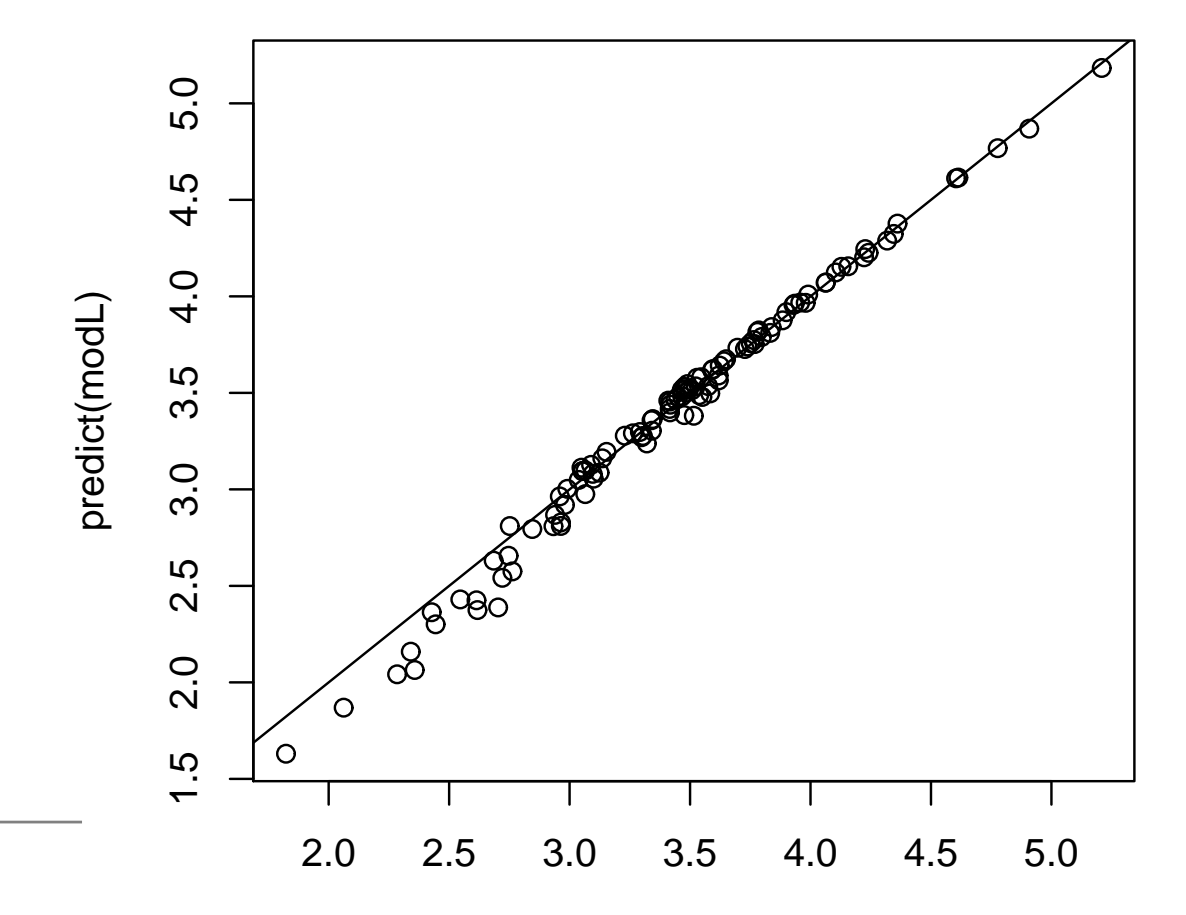

## **Qualität des Ergebnisses**

- *> <sup>p</sup>lot(predict(modLR), log(ozon\$Ozone))*
- *> abline(0, 1)*

## Qualität des Vorhersage

- > plot(exp(predict(modLR)), ozon\$0zone)
- >  $abline(0, 1)$

# **Vergleich der Erklärungskraft**

- *> R2(mod)*
- [1] 0.4495
- *> R2(modL)*
- [1] 0.5458
- *> R2(modLR)*
- [1] 0.5375

# **Ergebnisse**

**C** Unser bevorzugtes Modell:

 $\ln("Ozon"_i) = 4.24 - 1.16 \cdot \ln("Wind"_i) + 0.36 \cdot \ln("Solar.R"_i) + \epsilon_i$ 

 $\epsilon_i \sim$  $\sim N(0, 0.6061698)$ . Robust geschätzt, da ein Ausreißer vorhanden.

$$
\bullet \quad R^2 = 0.537
$$

- Unser Modell erklärt die Hälfte der (geometrischen)Ozonvariabilität.
- **Wind reduziert Ozonbelastung.**
- Sonneneinstrahlung erhöht Ozonbelastung.
- Allerdings sind die Unterschiede zum additiven Modell minimal!

# **Das Log-Modell**

**C** Unser bevorzugtes Modell:

 $\ln(\texttt{``Ozon''}_i)=4.24$  $1.16{\cdot}\mathrm{ln}(\text{``Wind''}_i)\text{+}0.36{\cdot}\mathrm{ln}(\text{``Solar.R''}_i)\text{+}\epsilon_i$ 

 $\epsilon_i \thicksim$  $N(0, 0.6061698).$ 

 $e^x$  auf beide Seiten angewendet:

"0zon" 
$$
i = e^{4.24} \cdot e^{-1.16 \cdot \ln(\text{``Wind''}_i)} \cdot e^{0.36 \cdot \ln(\text{``Solar.R''}_i)} e_i^{\epsilon}
$$

 $\epsilon_i \thicksim$  $N(0, 0.6061698).$ 

und als multiplikatives Modell umformuliert:

$$
\text{``Ozon''}_i = 69.7 \cdot \text{``Wind''}_i^{-1.16} \cdot \text{``Solar.R''}_i^{0.36} \cdot \epsilon_i
$$

 $\epsilon_i \thicksim$  $\sim LogN(0, 0.6061698)$ . (Lognormalverteilung)

# **Zusammenfassung: Multiple Regression**

Fast Alles geht genauso, wie bei der einfachen linearenRegression

- **Schätzung durch minimale Quadrate**
- Test in Varianzanalysetabelle
- Bewertung der Wichtigkeit durch  $R^2$
- Diagnostische Methoden: Residuen, Hebelwirkung, Cook-Distanzen
- Robuste Schätzung
- Nicht: Einfache Visualisierung des Modells

## **Interaktion in der multiplen Regression**

# **Konzept: Interaktion**

- Möglicherweise wirkt die Sonneneinstrahlung ja bei verschiedenenWindverhältnissen verschieden.
- Modell z.B.

 $\ln(\texttt{``Ozone''})=a+b\cdot\ln(\texttt{``Wind''})+(c+d\cdot\ln(\texttt{``Wind''}))\cdot\ln(\texttt{``Solar.R''})+\epsilon$ 

#### Ausmultiplizieren:

 $\ln(\text{``Ozone''})=a\text{+}b\cdot\ln(\text{``Wind''})\text{+}c\cdot\ln(\text{``Solar.R''})\text{+}d\cdot\ln(\text{``Wind''})\cdot\ln(\text{``Solar.R''})$ |**Interaktion** }

 $\ln(\texttt{``Ozone''})=a+(b+d\!\cdot\!\ln(\texttt{``Solar.R''}))\!\cdot\!\ln(\texttt{``Wind''})\!+\!c\!\cdot\!\ln(\texttt{``Solar.R''})\!+\! \epsilon$ 

## **Interaktion im Computer angeben**

*> modLI <- lm(log(Ozone) <sup>~</sup> log(Wind) <sup>+</sup> log(Solar.R) <sup>+</sup> + log(Wind) \* log(Solar.R), data <sup>=</sup> ozon) > modLI*

Call:

 $lm(formula = log(Ozone)$   $\sim log(Wind) + log(Solar.R) + log(Wind)$ 

Coefficients:

(Intercept) log(Wind)  $1.365 -0.138$ log(Solar.R) log(Wind):log(Solar.R)  $0.900$  -0.192

## **. . . und Abkürzen**

*> modLI <- lm(log(Ozone) <sup>~</sup> log(Wind) \* log(Solar.R), + data <sup>=</sup> ozon) > modLI*

Call:

 $lm(formula = log(Ozone) " log(Wind) * log(Solar.R), data = ozon)$ 

```
Coefficients:
```
(Intercept) log(Wind)  $1.365$  -0.138 log(Solar.R) log(Wind):log(Solar.R)  $0.900$  -0.192

# <sup>R</sup><sup>2</sup> **vergleichen**

- *> R2(mod)*
- [1] 0.4495
- *> R2(modL)*
- [1] 0.5458
- *> R2(modLI)*
- [1] 0.5495

Mit mehr Parametern steigt  $R^2$  grundsätzlich an!

## **Varianzanalysetabelle**

*> anova(modLI)*

```
Analysis of Variance Table
```
Response: log(Ozone)

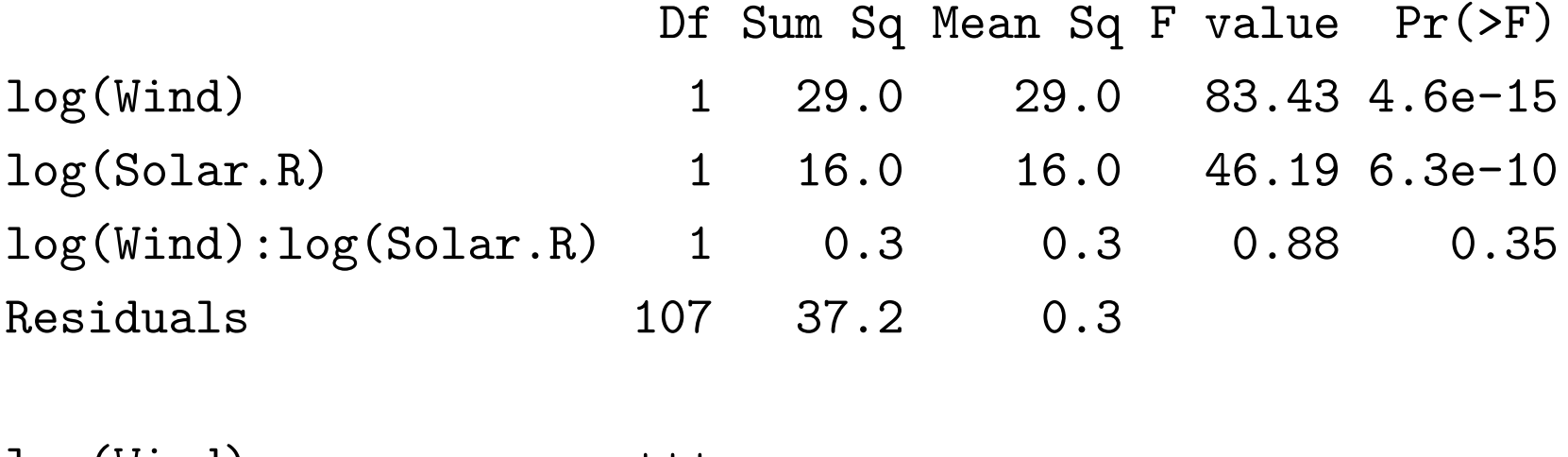

log(Wind) \*\*\* log(Solar.R) \*\*\* log(Wind):log(Solar.R)Residuals

---

Signif. codes: ĀŸ\*\*\*а̄ĀŹ 0.001 а̄ĀŸ\*\*а̄ĀŹ 0.01 а̄ĀŸ\*а̄ĀŹ $_{\rm S}$ Q $_{\rm t}$ .Q̄§ а̄ĀŸ $_{\rm 3}$ ,ą̃

˘A´Z 0.1

# **Ergebnis**

- Ergebnis: Eine Interaktion konnte nicht nachgewiesenwerden.
- Es gibt keinen Hinweis in den Daten, dass der Einflußdes Windes von der Sonneneinstrahlung abhängt.
- Es gibt keinen Hinweis in den Daten, dass der Einflußder Sonneneinstrahlung vom Wind abhängt.

# Scheinzusammenhänge

# **Problem: Scheinzusammenhang**

Angenommen wir hätten auch noch die Anzahl derBadegäste im Strandhotel gezählt:

- *> ozon\$Gaeste <- rpois(nrow(ozon), ozon\$Solar.R/40)*
- *> ozon\$Gaeste*

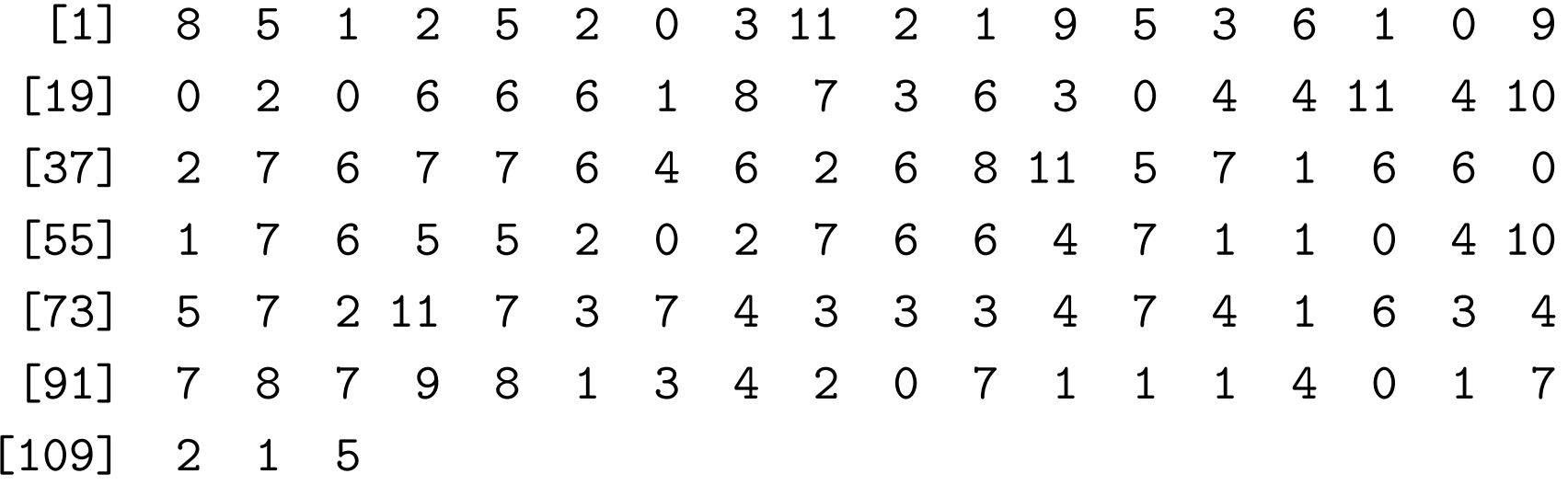

#### **Sonne und Gaeste**

> with(ozon, plot(Solar.R, Gaeste))

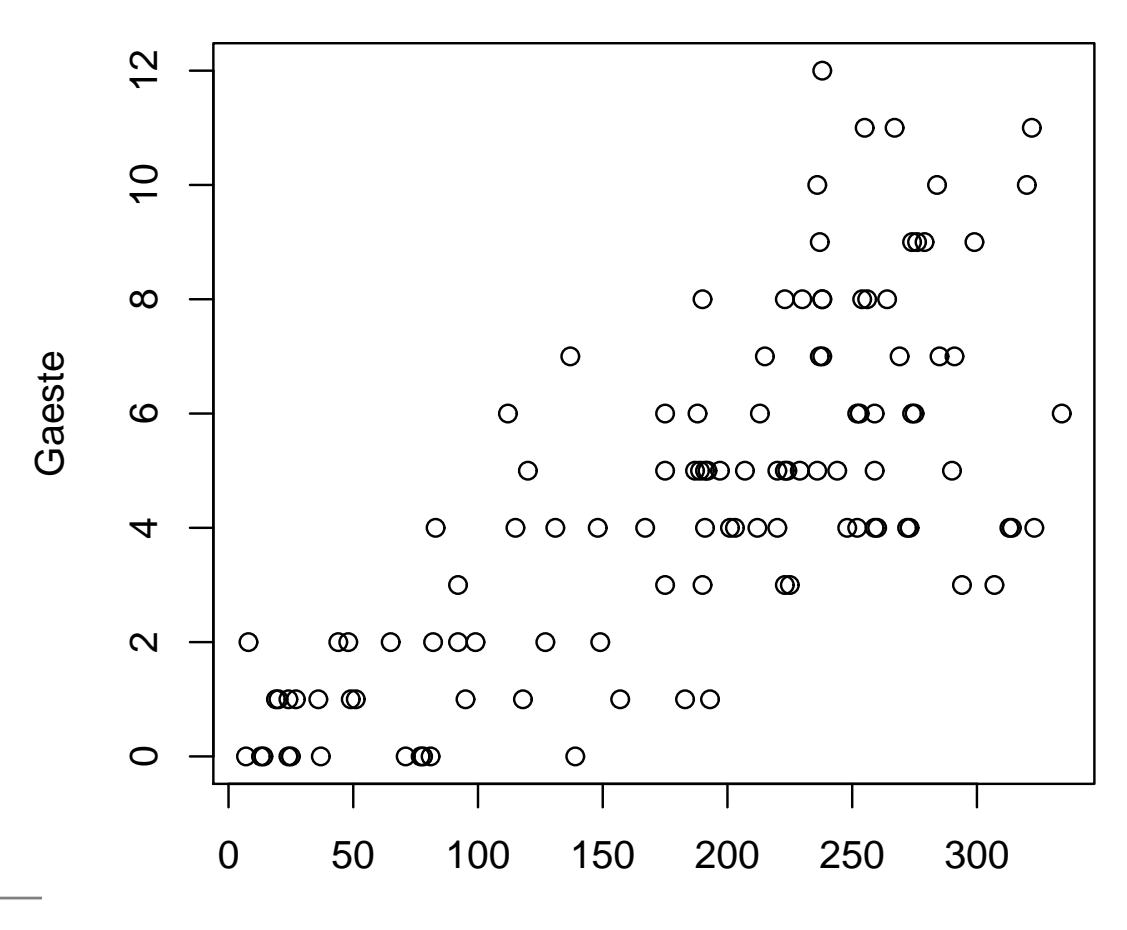

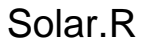

Statistik – p.  $57/3$ ?

## **Machen Badegäste Ozon?**

> plot (Ozone ~ Gaeste, data = ozon)

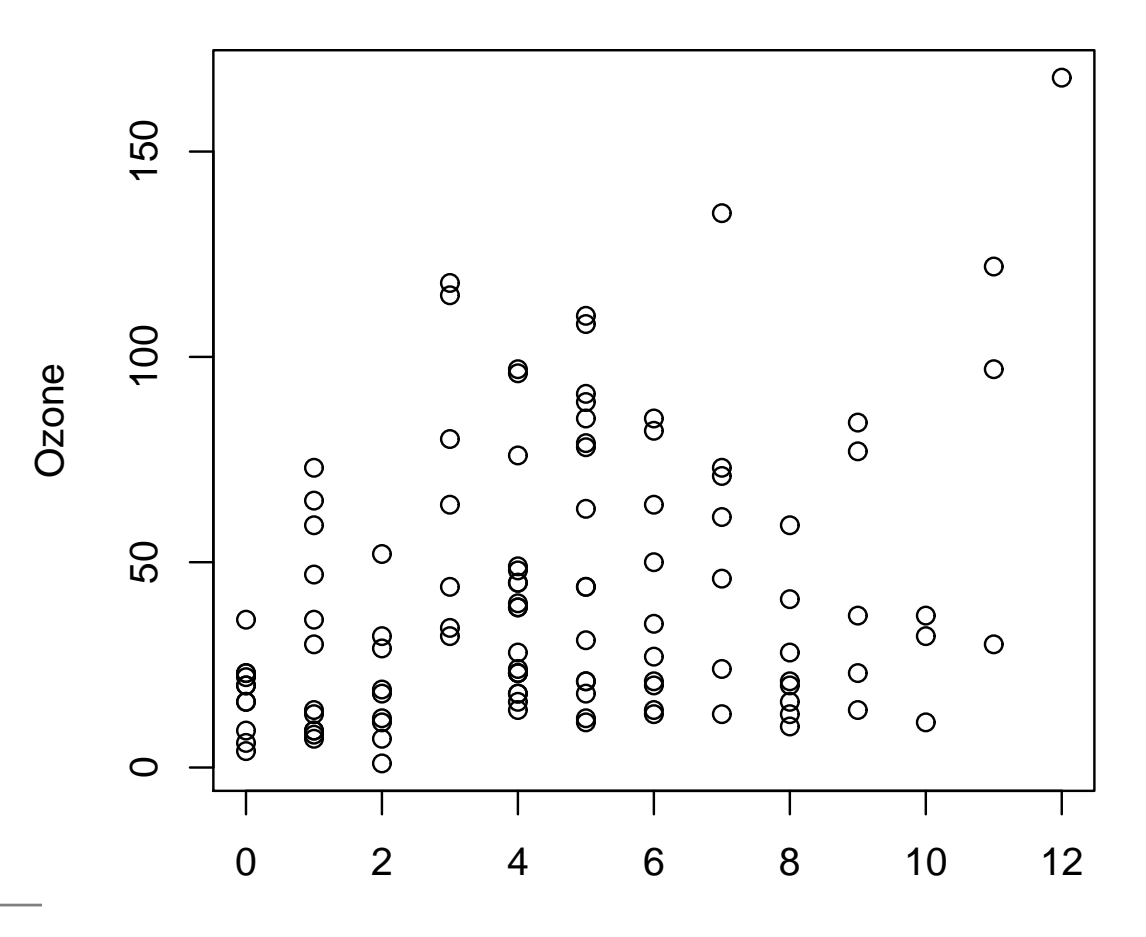

Gaeste

## **Regression mit Gaesten**

 $> modXX < - lm(Ozone ~ Gaeste, data = ozon)$  $> modXX$ 

Call:

 $lm(formula = Oxone$   $\tilde{a}$  Gaeste, data =  $ozon$ )

Coefficients: (Intercept) Gaeste 26.29 3.51

## Varianzanalysetabelle

 $>$  anova (modXX)

Analysis of Variance Table Response: Ozone Df Sum Sq Mean Sq F value Pr(>F) 12.1 0.00072 \*\*\* Gaeste  $1 \quad$ 12190 12190 Residuals 109 109612 1006 Signif. codes: 0 â V \*\*\*\* â AZ 0.001 â A V \*\* â AZ 0.01 â A V \* â AZ 0.05 â A V. â A

# **Uberraschendes Ergebnis**

- Es besteht ein Zusammenhang zwischen Ozon und Badegästen.
- Natürlich bewirken Badegäste kein Ozon.
- Vielmehr bewirkt die Sonne, sowohl Ozon als auch Badegäste.

## **Modell zusammen mit Sonneneinstrahlung**

*> modXX1 <- lm(log(Ozone) <sup>~</sup> Gaeste <sup>+</sup> Solar.R, data <sup>=</sup> ozon) > anova(modXX1)*

Analysis of Variance Table

Response: log(Ozone) Df Sum Sq Mean Sq <sup>F</sup> value Pr(>F) Gaeste 1 8.5 8.5 14.1 0.00028 \*\*\* Solar.R 1 8.6 8.6 14.3 0.00026 \*\*\* Residuals <sup>108</sup> 65.3 0.6

---

 $\texttt{Signif. codes:} \quad 0 \texttt{ \;\hat{a}\texttt{A}\texttt{Y}\texttt{***}\texttt{a}\texttt{A}\texttt{Z} \texttt{0.001} \texttt{ \;\hat{a}\texttt{A}\texttt{Y}\texttt{**}\texttt{a}\texttt{A}\texttt{Z} \texttt{0.01} \texttt{ \;\hat{a}\texttt{A}\texttt{Y}\texttt{*}\texttt{a}\texttt{A}\texttt{Z} } \texttt{0.05} \texttt{ \;\hat{a}\texttt{A}\texttt{Y}.\texttt{a}}$  $\tilde{A}$ 

## **Modell zusammen mit Sonneneinstrahlung**

*> modXX1 <- lm(log(Ozone) <sup>~</sup> Gaeste <sup>+</sup> Solar.R, data <sup>=</sup> ozon) > anova(modXX1)*

Analysis of Variance Table

Response: log(Ozone) Df Sum Sq Mean Sq <sup>F</sup> value Pr(>F) Gaeste 1 8.5 8.5 14.1 0.00028 \*\*\* Solar.R 1 8.6 8.6 14.3 0.00026 \*\*\* Residuals <sup>108</sup> 65.3 0.6

---

 $\texttt{Signif. codes:} \quad 0 \texttt{ \;\hat{a}\texttt{A}\texttt{Y}\texttt{***}\texttt{a}\texttt{A}\texttt{Z} \texttt{0.001} \texttt{ \;\hat{a}\texttt{A}\texttt{Y}\texttt{**}\texttt{a}\texttt{A}\texttt{Z} \texttt{0.01} \texttt{ \;\hat{a}\texttt{A}\texttt{Y}\texttt{*}\texttt{a}\texttt{A}\texttt{Z} } \texttt{0.05} \texttt{ \;\hat{a}\texttt{A}\texttt{Y}.\texttt{a}}$  $\tilde{A}$ 

## **Die Anova-Tests**

Diese ANOVA Tabelle enthält zwei Tests:

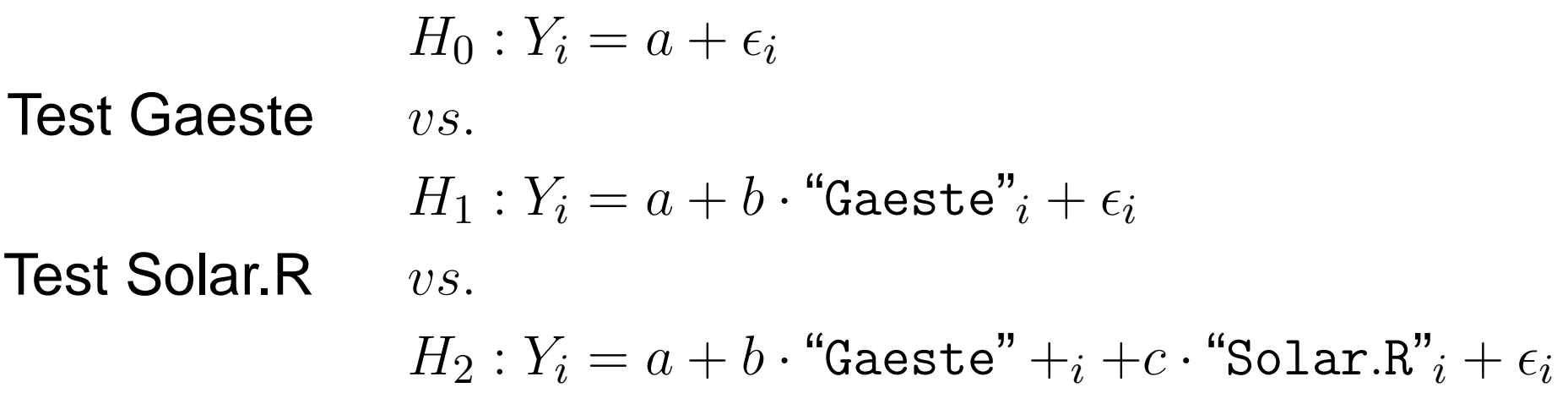

In jeder Zeile der Tabelle wird ein Test durchgeführt.

## **Welcher Nachweis fehlt?**

Wir haben bewiesen:

- Ozon nicht konstant ist, sondern irgendwie bei mehr Gaesten mehr wird.
- Ozon nicht nur von Gaeste abhängt, sondern auch von der Einstrahlung.
- Wir haben nicht überprüft, ob eine Abhängigkeit vonden Gästen auch dann besteht, wenn dieSonneneinstrahlung als Einfluß bekannt ist.

# **Modell in umgekehrter Reihenfolge**

*> modXX1a <- lm(log(Ozone) <sup>~</sup> Solar.R <sup>+</sup> Gaeste, data <sup>=</sup> ozon) > anova(modXX1a)*

Analysis of Variance Table

Response: log(Ozone) Df Sum Sq Mean Sq <sup>F</sup> value Pr(>F) Solar.R 1 17.2 17.2 28.38 5.5e-07 \*\*\* Gaeste 1 0.017 0.017 0.03 0.87 Residuals <sup>108</sup> 65.3 0.6

---

 $\texttt{Signif. codes:} \quad 0 \texttt{ \;\hat{a}\texttt{A}\texttt{Y}\texttt{***}\texttt{a}\texttt{A}\texttt{Z} \texttt{0.001} \texttt{ \;\hat{a}\texttt{A}\texttt{Y}\texttt{**}\texttt{a}\texttt{A}\texttt{Z} \texttt{0.01} \texttt{ \;\hat{a}\texttt{A}\texttt{Y}\texttt{*}\texttt{a}\texttt{A}\texttt{Z} } \texttt{0.05} \texttt{ \;\hat{a}\texttt{A}\texttt{Y}.\texttt{a}}$  $\tilde{A}$ 

Die Gaeste können also nichts erklären, was nicht bereitsdurch die Sonneeinstrahlung erklärt ist.

## **Verdacht**

- Vielleicht ist das ja auch mit dem Wind so.
- **Chemisch gesehen entsteht Ozon bei** Sonneneinstrahlung.
- Viel Wind geht einher mit wenig Einstrahlung.
- Wind kann Ozon doch weder produzieren nochvernichten, oder?
- Vielleicht haben wir hier auch einenScheinzusammenhang.

## **Wir hatten,. . .**

*> anova(lm(log(Ozone) <sup>~</sup> log(Wind) <sup>+</sup> log(Solar.R),*

```
+ data = ozon))
```
---

Analysis of Variance Table

Response: log(Ozone) Df Sum Sq Mean Sq <sup>F</sup> value Pr(>F) log(Wind) <sup>1</sup> 29.0 29.0 83.5 4.2e-15 \*\*\* log(Solar.R) <sup>1</sup> 16.0 16.0 46.2 6.0e-10 \*\*\* Residuals <sup>108</sup> 37.5 0.3

 $\texttt{Signif. codes:} \quad 0 \texttt{ \;\hat{a}\texttt{A}\texttt{Y}\texttt{***}\texttt{a}\texttt{A}\texttt{Z} \texttt{0.001} \texttt{ \;\hat{a}\texttt{A}\texttt{Y}\texttt{**}\texttt{a}\texttt{A}\texttt{Z} \texttt{0.01} \texttt{ \;\hat{a}\texttt{A}\texttt{Y}\texttt{*}\texttt{a}\texttt{A}\texttt{Z} } \texttt{0.05} \texttt{ \;\hat{a}\texttt{A}\texttt{Y}.\texttt{a}}$  $\tilde{A}$ 

### **. . . und wechseln die Reihenfolge**

*> anova(lm(log(Ozone) <sup>~</sup> log(Solar.R) <sup>+</sup> log(Wind),*

```
+ data = ozon))
```
---

Analysis of Variance Table

Response: log(Ozone) Df Sum Sq Mean Sq <sup>F</sup> value Pr(>F) log(Solar.R) <sup>1</sup> 23.9 23.9 68.9 3.2e-13 \*\*\* log(Wind) <sup>1</sup> 21.1 21.1 60.9 4.1e-12 \*\*\* Residuals <sup>108</sup> 37.5 0.3

 $\texttt{Signif. codes:} \quad 0 \texttt{ \;\hat{a}\texttt{A}\texttt{Y}\texttt{***}\texttt{a}\texttt{A}\texttt{Z} \texttt{0.001} \texttt{ \;\hat{a}\texttt{A}\texttt{Y}\texttt{**}\texttt{a}\texttt{A}\texttt{Z} \texttt{0.01} \texttt{ \;\hat{a}\texttt{A}\texttt{Y}\texttt{*}\texttt{a}\texttt{A}\texttt{Z} } \texttt{0.05} \texttt{ \;\hat{a}\texttt{A}\texttt{Y}.\texttt{a}}$ 

 $\tilde{A}$ 

# **Ergebnis**

- Die Sonneneinstrahlung erklärt den Einfluss desWindes nicht.
- Regel: Um offensichtliche Scheinzusammenhängeauszuschließen, die sich durch bekannte Einflußfaktorenerklären lassen, sollte zur Kontrolle immer nochmal eine Modell überprüft werden, in demder Einfluss zuletzt steht.
- Regel: Bei Beobachtungen ist durch den statistischenNachweis eines Einflusses noch kein kausaler<br>-Zusammenhang nachgewiesen.

# Varianzanalyse im Detail
Die Varianzanalyse kenne wir als: Mehrstichprobentest, auf Gleichheit der Mittelwerte, bei Normalverteilung.

# **Wiederholung Varianzanalyse**

Unser Blick auf die Varianzanalyse war: Wir haben mehrere normalverteilte Stichproben mit gleicherVarianz:

$$
X_i, i = 1, \dots, n_X, \quad X_i \sim N(\mu_X, \sigma^2)
$$
  
\n
$$
Y_i, i = 1, \dots, n_Y, \quad Y_i \sim N(\mu_Y, \sigma^2)
$$
  
\n:  
\n
$$
Z_i, i = 1, \dots, n_Y, \quad Z_i \sim N(\mu_Z, \sigma^2)
$$

Die Varianzanalyse testet ob alle Mittelwerte gleich sind:

$$
H_0: \mu_X = \mu_Y = \ldots = \mu_Z
$$
  
*vs.*  

$$
H_1: \text{ganz oder teilweise verschieden}
$$

# **Stichprobe als Kategorie**

Ein anderer Blick auf die Varianzanalyse ist:

- Wir haben eine reelle Variable  $Y_i$
- und eine kategorielle Variable  $X_i \in \{1,\ldots,p\},$ die eest eus welskar. Cruppe (Stiebprebe des die sagt aus welcher Gruppe/Stichprobe dasstatistische Individum  $i$  kommt

Wir verwenden dann die Bezeichnung:

 $\mu_k=$  $=$  Mittelwert der Grundgesamtheit  $k$ 

#### **Varianzanalyse als lineares Modell**

Unsere Voraussetzung war dann,

$$
Y_i \sim N(\mu_{X_i}, \sigma^2)
$$

was man aber mit  $\epsilon_i=Y_i$  $\mu_{X_i}$  schreiben kann als:

$$
Y_i = a + \mu_{X_i} + \epsilon_i, \text{ mit } \epsilon_i \sim N(0, \sigma^2)
$$

und (mit  $a=0$ ) das ist:

$$
Y_i = a + \mu_1 f_1(X_i) + \mu_2 f_2(X_i) + \ldots + \epsilon_i
$$

mit  $f_k(X) = 1$  falls  $X=k$  und  $0$  sonst.

# **Beispiel: Aquifer**

- *> Aqui <- read.table("Aquifers.txt")*
- *> Aqui\$trans <- exp(Aqui\$logT)*

*> Aqui*

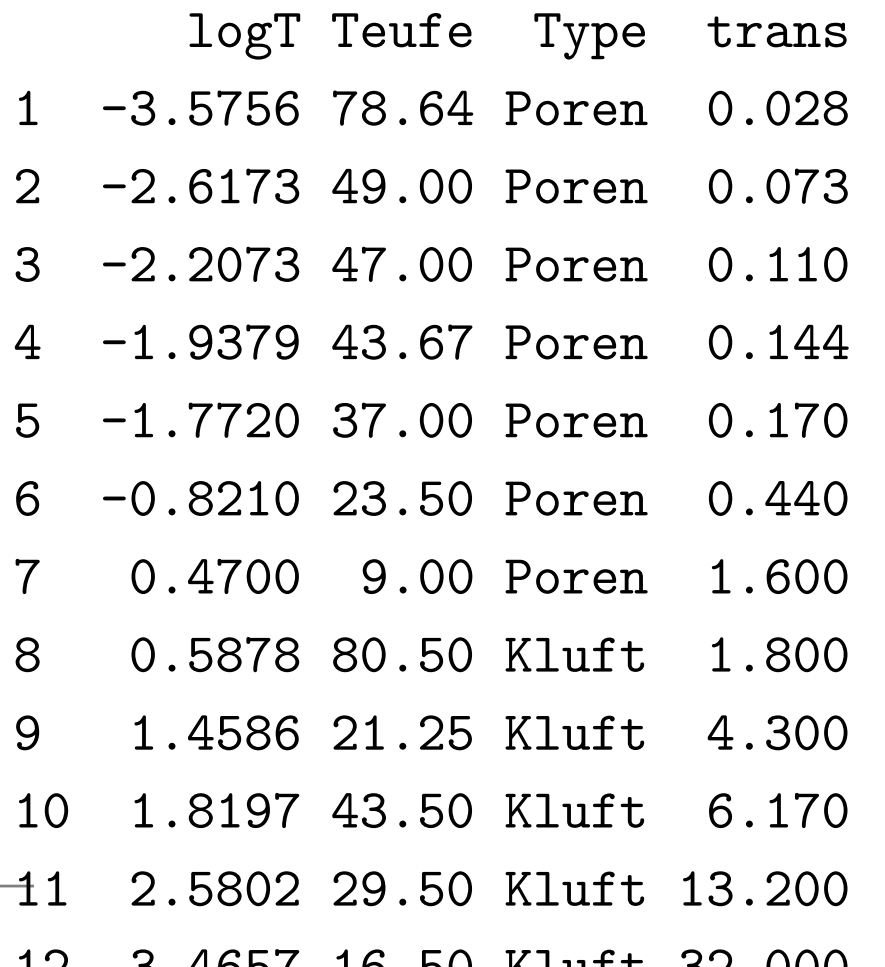

#### **Daten ansehen**

>  $boxplot(logT "Type, data = Aqui)$ 

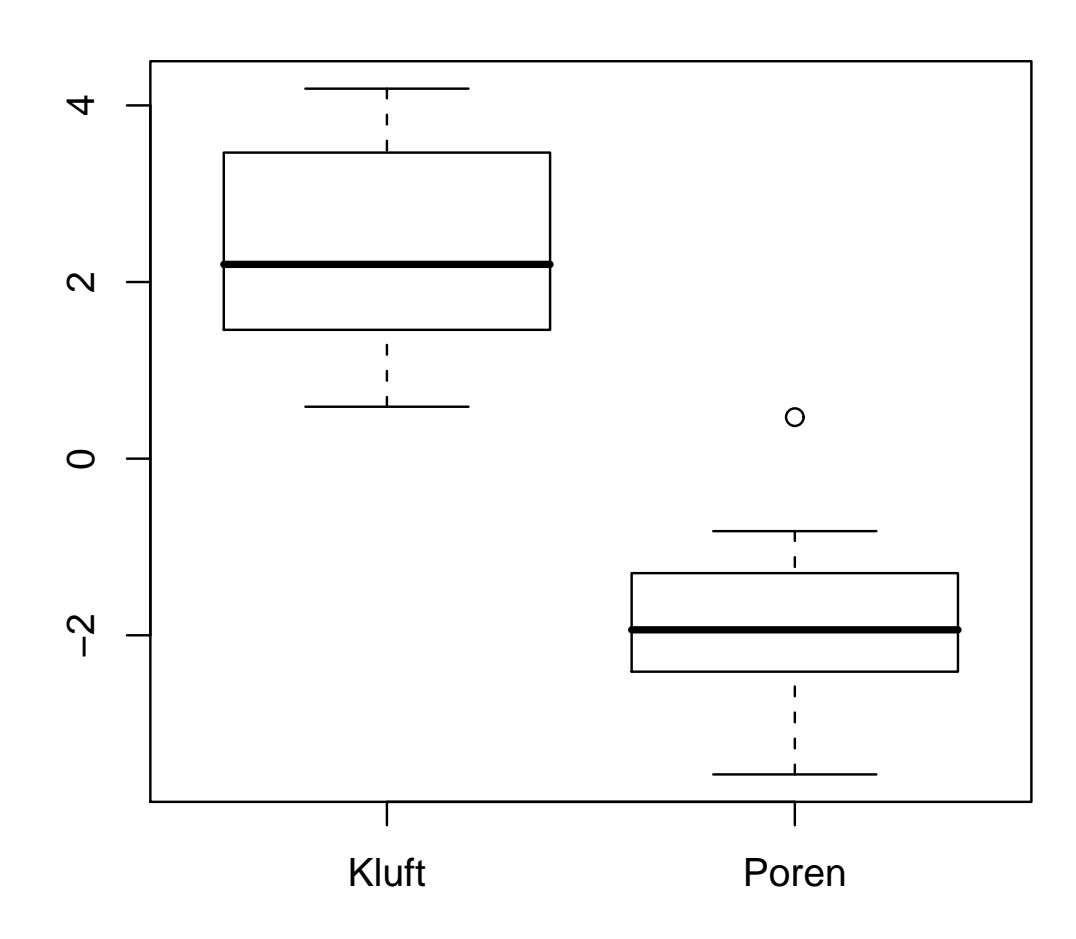

#### **Varianzanalyse** des Gesteinseinfluss

*> Auswertung(logT <sup>~</sup> Type, Aqui, "Modell 1")*

 $R^2 = 0.7439$ Analysis of Variance Table

Response: logT Df Sum Sq Mean Sq <sup>F</sup> value Pr(>F) Type 1 55.1 55.1 31.9 0.00015 \*\*\* Residuals 11 19.0 1.7 --- $\texttt{Signif. codes:} \quad 0 \texttt{ \;\hat{a}\texttt{A}\texttt{Y}\texttt{***}\texttt{a}\texttt{A}\texttt{Z} \texttt{0.001} \texttt{ \;\hat{a}\texttt{A}\texttt{Y}\texttt{**}\texttt{a}\texttt{A}\texttt{Z} \texttt{0.01} \texttt{ \;\hat{a}\texttt{A}\texttt{Y}\texttt{*}\texttt{a}\texttt{A}\texttt{Z} } \texttt{0.05} \texttt{ \;\hat{a}\texttt{A}\texttt{Y}.\texttt{a}}$ Estimated Parameters of the model: (Intercept) TypePoren  $2.350 -4.130$ 

 $\tilde{A}$ 

# **Beobachtungen zur Varianzanalyse**

- Der Computer hat den Type implizit als kategoriell erkannt und statt einer Regressionsanalyse eineVarianzanalyse gerechnet.
- Es fehlt der Parameter "TypeKluft":
- Der Computer entfernt implizit den Einfluss der letztenKategorie aus dem Modell:

"logT" = 
$$
a + bf_1
$$
("Type") +  $\epsilon$ 

Also:  $\mu_{\rm Poren} = a+b = 1.78$  und  $\mu_{\rm Kluff}=a+0 = 2.35$ 

# **Diagnostik**

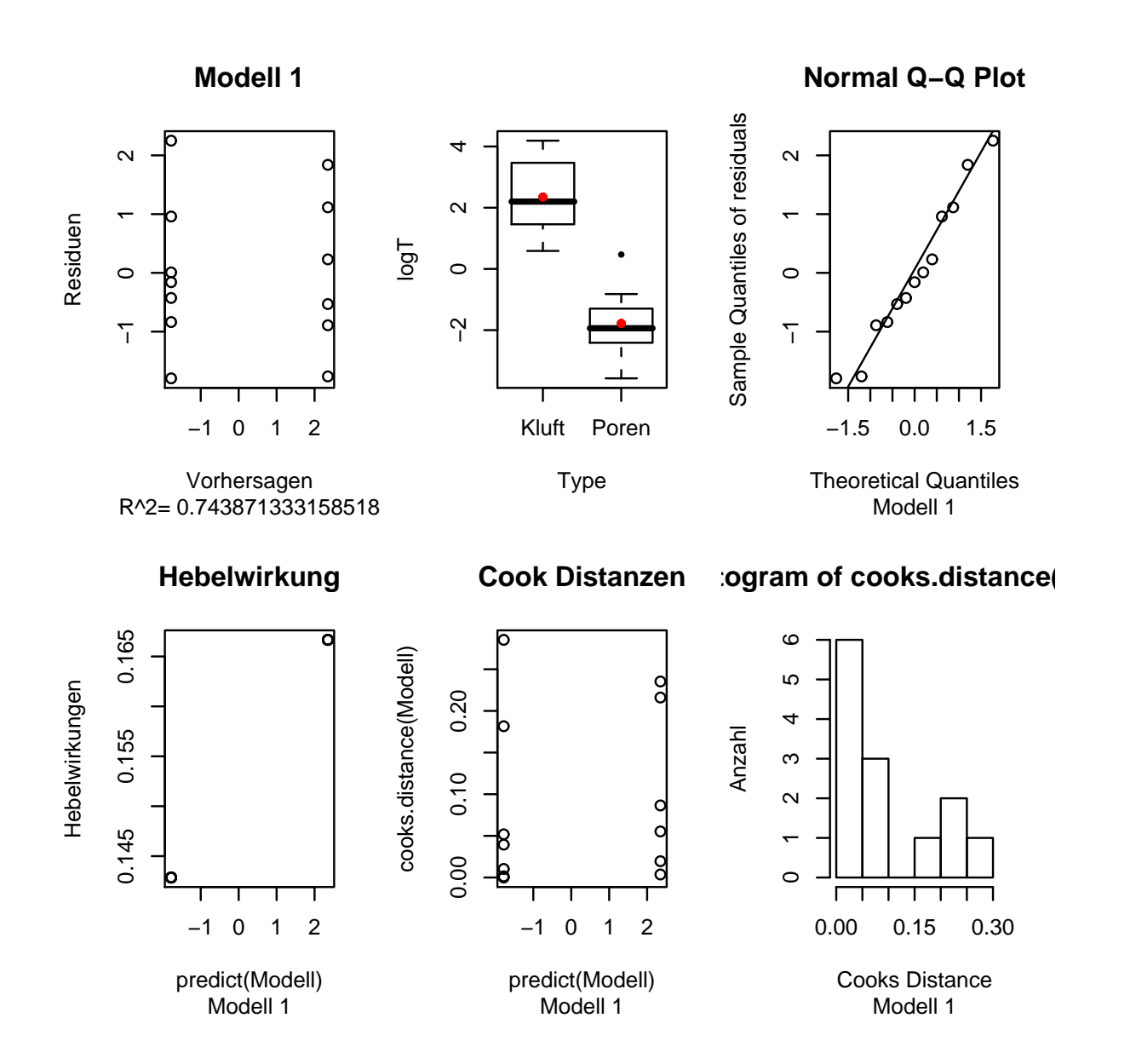

# **Allgemeines Lineares Modell**

## **Regression des Teufeneinfluss**

*> Auswertung(logT <sup>~</sup> Teufe, Aqui, "Modell 2")*

 $R^2 = 0.3477$ Analysis of Variance Table

Response: logT Df Sum Sq Mean Sq <sup>F</sup> value Pr(>F) Teufe 1 25.8 25.8 5.86 0.034 \* Residuals 11 48.3 4.4 --- $\texttt{Signif. codes:} \quad 0 \texttt{ \;\hat{a}\texttt{A}\texttt{Y}\texttt{***}\texttt{a}\texttt{A}\texttt{Z} \texttt{0.001} \texttt{ \;\hat{a}\texttt{A}\texttt{Y}\texttt{**}\texttt{a}\texttt{A}\texttt{Z} \texttt{0.01} \texttt{ \;\hat{a}\texttt{A}\texttt{Y}\texttt{*}\texttt{a}\texttt{A}\texttt{Z} } \texttt{0.05} \texttt{ \;\hat{a}\texttt{A}\texttt{Y}.\texttt{a}}$ Estimated Parameters of the model: (Intercept) Teufe

 $2.53348 - 0.06386$ 

 $\tilde{A}$ 

## Modell

logT~Teufe

"logT" = 
$$
a + b \cdot
$$
"Teufe"  $i + \epsilon_i$ 

# **Diagnostik**

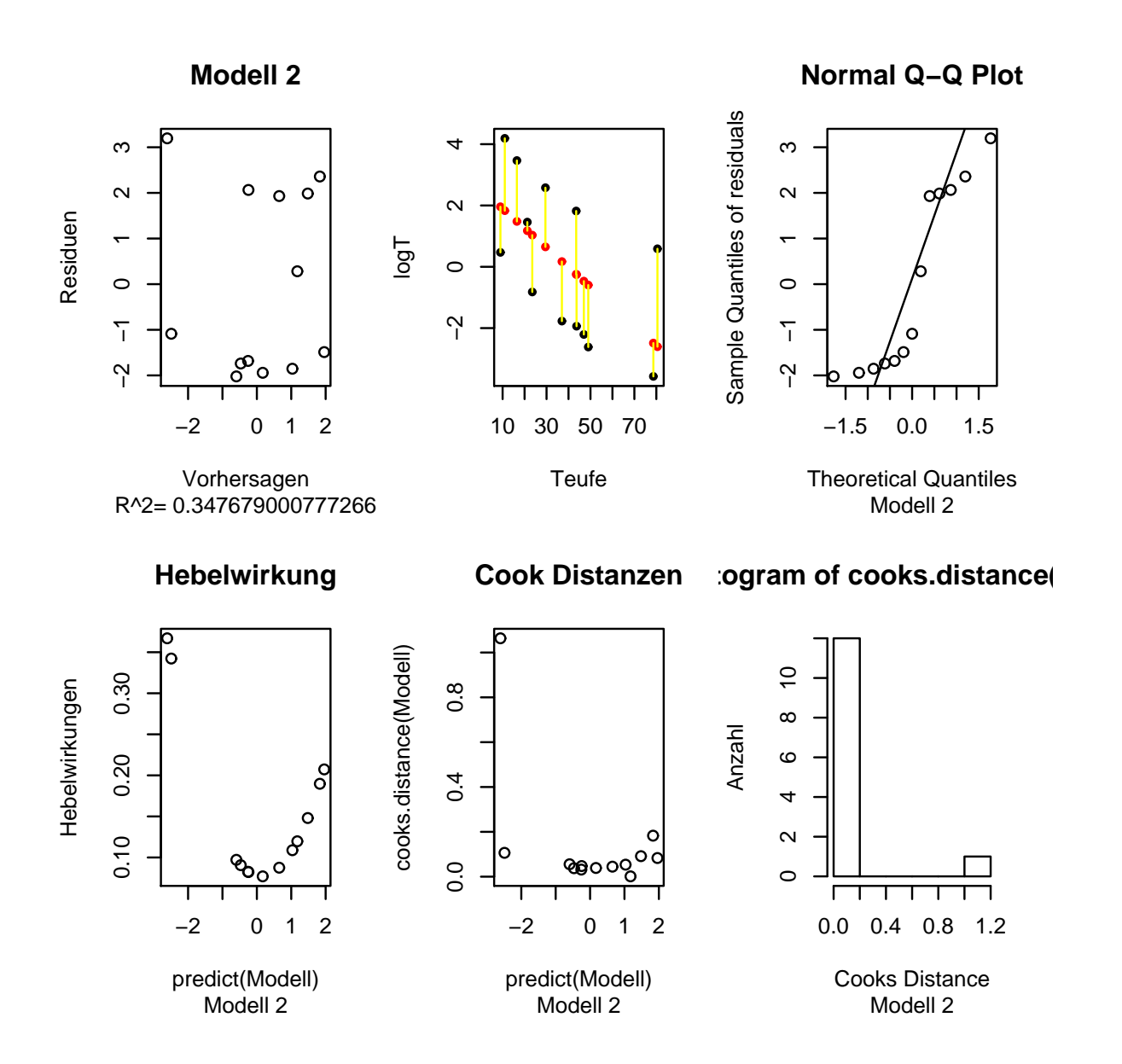

#### **Kombinierter Einfluss**

Wir können beide Einflüsse in das Modell aufnehmen: logT~Teufe+Type

"logT" =  $a + b \cdot$  "Teufe" $i + c \cdot f_1$  ("Type") +  $d \cdot f_2$  ("Type") $\epsilon_i$ 

## **Lineares Modell für logT**

*> Auswertung(logT <sup>~</sup> Teufe <sup>+</sup> Type, Aqui, "Modell 3")*

 $R^2 = 0.9478$ Analysis of Variance Table

Response: logT Df Sum Sq Mean Sq <sup>F</sup> value Pr(>F) Teufe 1 25.8 25.8 66.6 9.9e-06 \*\*\* Type 1 44.5 44.5 114.9 8.4e-07 \*\*\* Residuals <sup>10</sup> 3.9 0.4 --- $\texttt{Signif. codes:} \quad 0 \texttt{ \;\hat{a}\texttt{A}\texttt{Y}\texttt{***}\texttt{a}\texttt{A}\texttt{Z} \texttt{0.001}} \texttt{ \;\hat{a}\texttt{A}\texttt{Y}\texttt{**}\texttt{a}\texttt{A}\texttt{Z} \texttt{0.01}} \texttt{ \;\hat{a}\texttt{A}\texttt{Y}\texttt{*}\texttt{a}\texttt{A}\texttt{Z}} \texttt{0.05} \texttt{ \;\hat{a}\texttt{A}\texttt{Y}.\texttt{a}}$ Estimated Parameters of the model: (Intercept) Teufe TypePoren  $4.0223 -0.0496 -3.7630$ 

 $\tilde{A}$ 

# **Diagnostik**

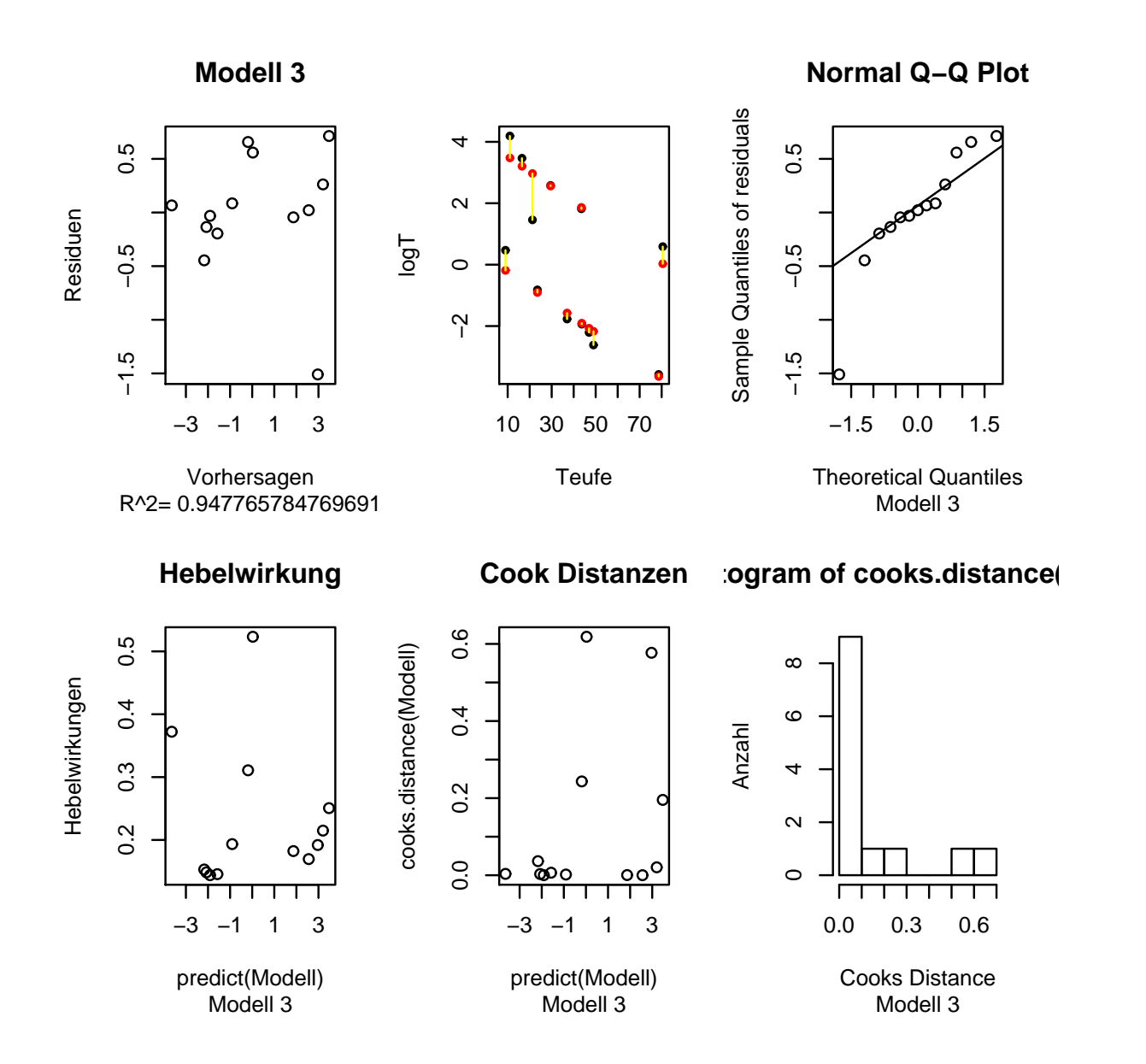

## **. . . und in umgekehrter Reihenfolge**

*> Auswertung(logT <sup>~</sup> Type <sup>+</sup> Teufe, Aqui, "Modell 4")*

 $R^2 = 0.9478$ Analysis of Variance Table

Response: logT Df Sum Sq Mean Sq <sup>F</sup> value Pr(>F) Type 1 55.1 55.1 142 3.1e-07 \*\*\* Teufe 1 15.1 15.1 39 9.5e-05 \*\*\* Residuals <sup>10</sup> 3.9 0.4 --- $\texttt{Signif. codes:} \quad 0 \texttt{ \;\hat{a}\texttt{A}\texttt{Y}\texttt{***}\texttt{a}\texttt{A}\texttt{Z} \texttt{0.001}} \texttt{ \;\hat{a}\texttt{A}\texttt{Y}\texttt{**}\texttt{a}\texttt{A}\texttt{Z} \texttt{0.01}} \texttt{ \;\hat{a}\texttt{A}\texttt{Y}\texttt{*}\texttt{a}\texttt{A}\texttt{Z}} \texttt{0.05} \texttt{ \;\hat{a}\texttt{A}\texttt{Y}.\texttt{a}}$ Estimated Parameters of the model: (Intercept) TypePoren Teufe  $4.0223 -3.7630 -0.0496$ 

 $\tilde{A}$ 

# **Diagnostik**

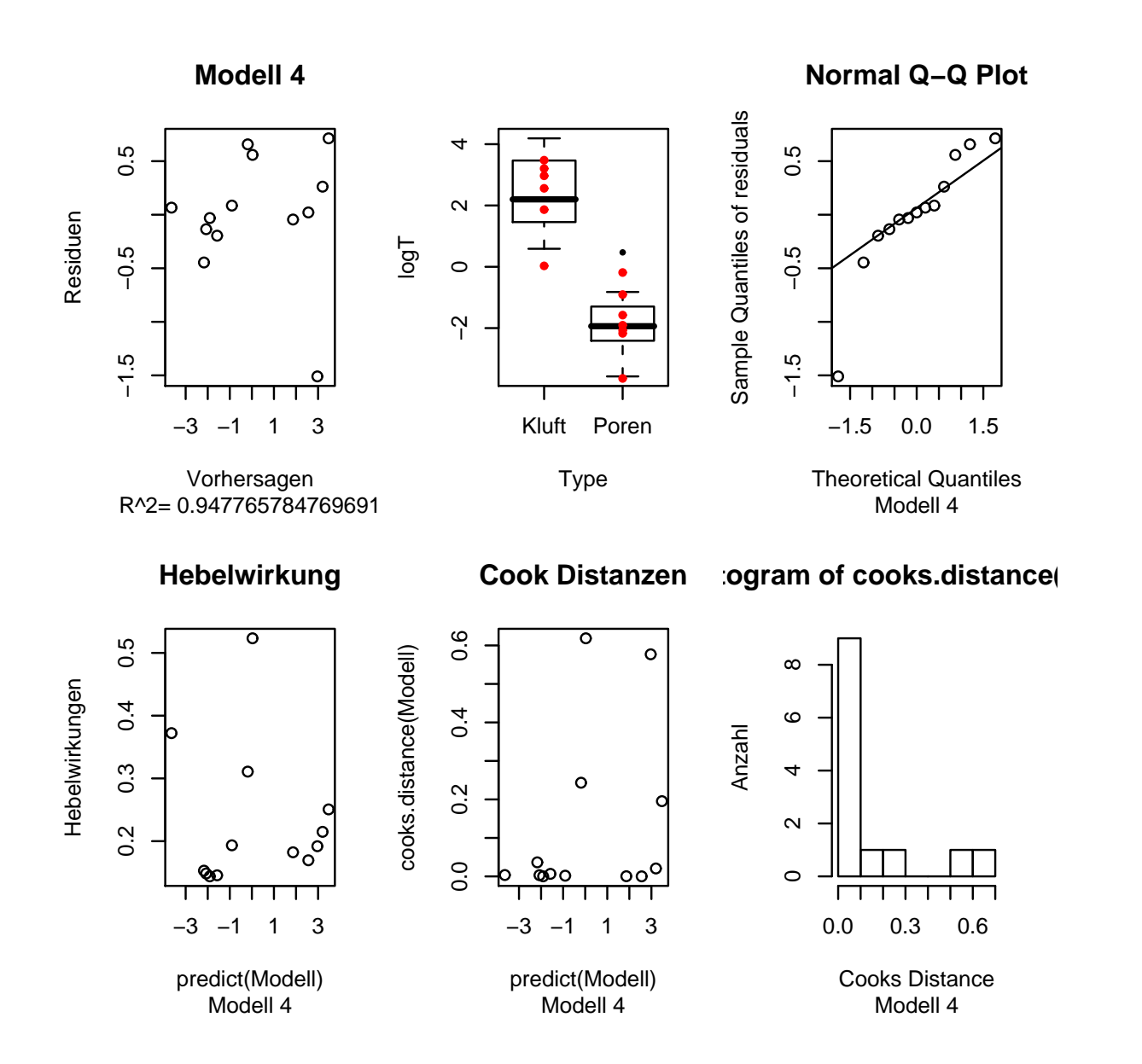

# **Ergebnis**

- Die Leitfähigkeit des Aquifers hängt sowohl von der  $\bullet$ Teufe und als auch vom Gesteinstyp ab.
- Die Leitfähigkeit ist dadurch fast vollständig erklärt.  $\bullet$

## **Diskret-Stetig Interaktion**

Frage: Ist der Teufeneinfluss vielleicht unterschiedlichzwischen den Gesteinstypen?Wir fügen eine Interaktion zum Modell hinzu:

"logT" $=$  ... - $+ \,e\cdot\text{``Teufe''} \cdot$  $\cdot\,f_1(\text{``Type''})+f\cdot\text{``Teufe''}\cdot$  $-f_2($ "Type")  $+ \epsilon$ 

#### **. . . und mit Interaktion**

*> Auswertung(logT <sup>~</sup> Teufe \* Type, Aqui, "Modell 5")*

 $R^2 = 0.9527$ Analysis of Variance Table

Response: logT Df Sum Sq Mean Sq <sup>F</sup> value Pr(>F) Teufe 1 25.8 25.8 66.20 1.9e-05 \*\*\* Type 1 44.5 44.5 114.26 2.0e-06 \*\*\* Teufe:Type <sup>1</sup> 0.4 0.4 0.95 0.36 Residuals <sup>9</sup> 3.5 0.4 ---

 $\texttt{Signif. codes:} \quad 0 \texttt{ \;\hat{a}\texttt{A}\texttt{Y}\texttt{***}\texttt{a}\texttt{A}\texttt{Z} \texttt{0.001} \texttt{ \;\hat{a}\texttt{A}\texttt{Y}\texttt{**}\texttt{a}\texttt{A}\texttt{Z} \texttt{0.01} \texttt{ \;\hat{a}\texttt{A}\texttt{Y}\texttt{*}\texttt{a}\texttt{A}\texttt{Z} } \texttt{0.05} \texttt{ \;\hat{a}\texttt{A}\texttt{Y}.\texttt{a}}$  $\bar{A}$ Estimated Parameters of the model:

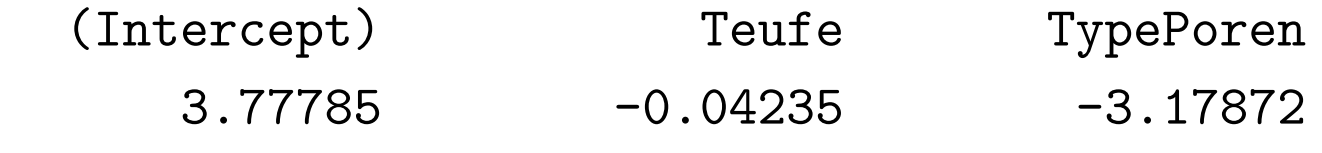

Teufe:TypePoren

Statistik – p.  $92/$ ??

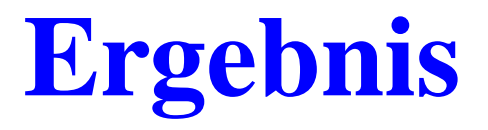

Interaktion wird nicht benötigt.

## **Diagnostik mit Interaktion**

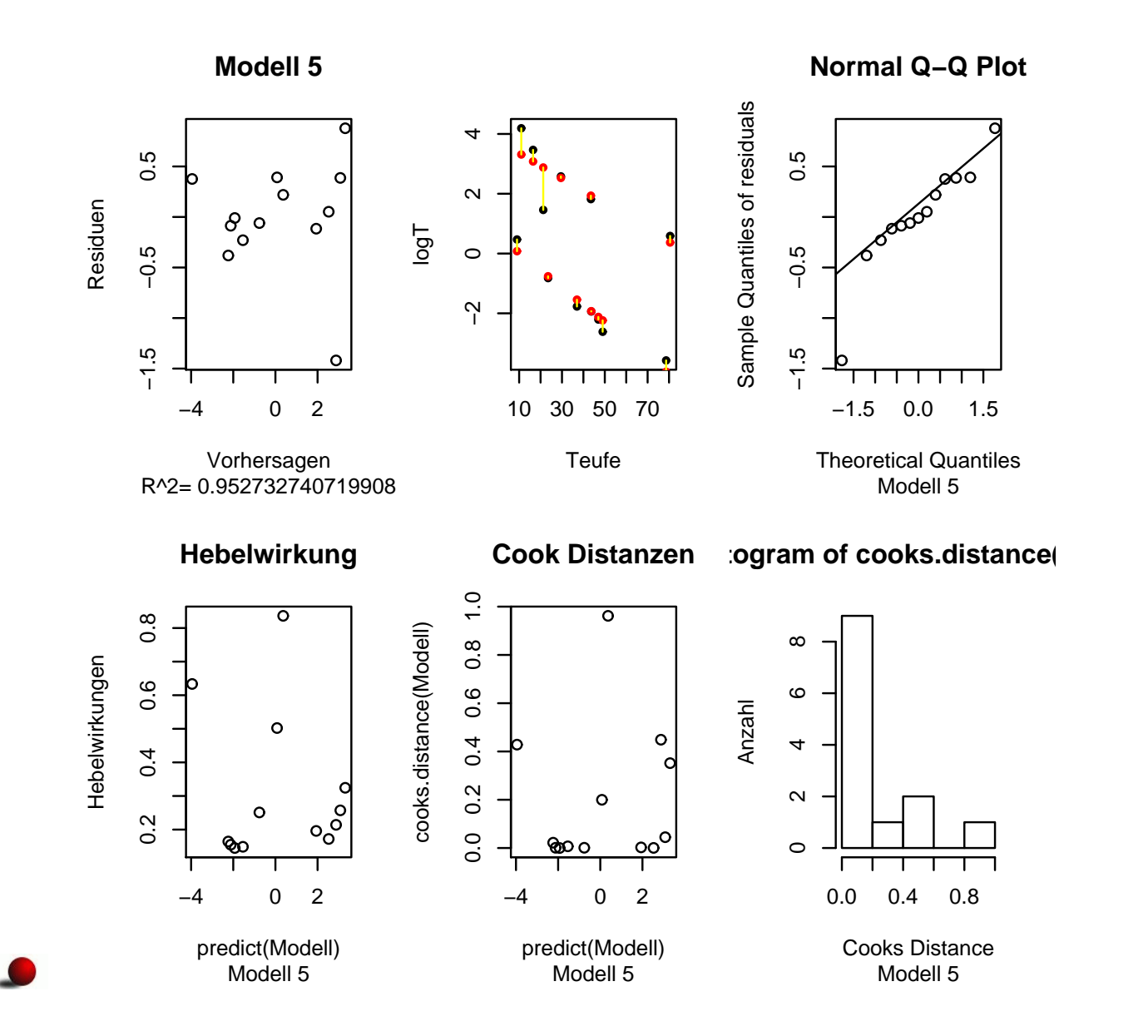

### **Diagnostik ohne Interaktion**

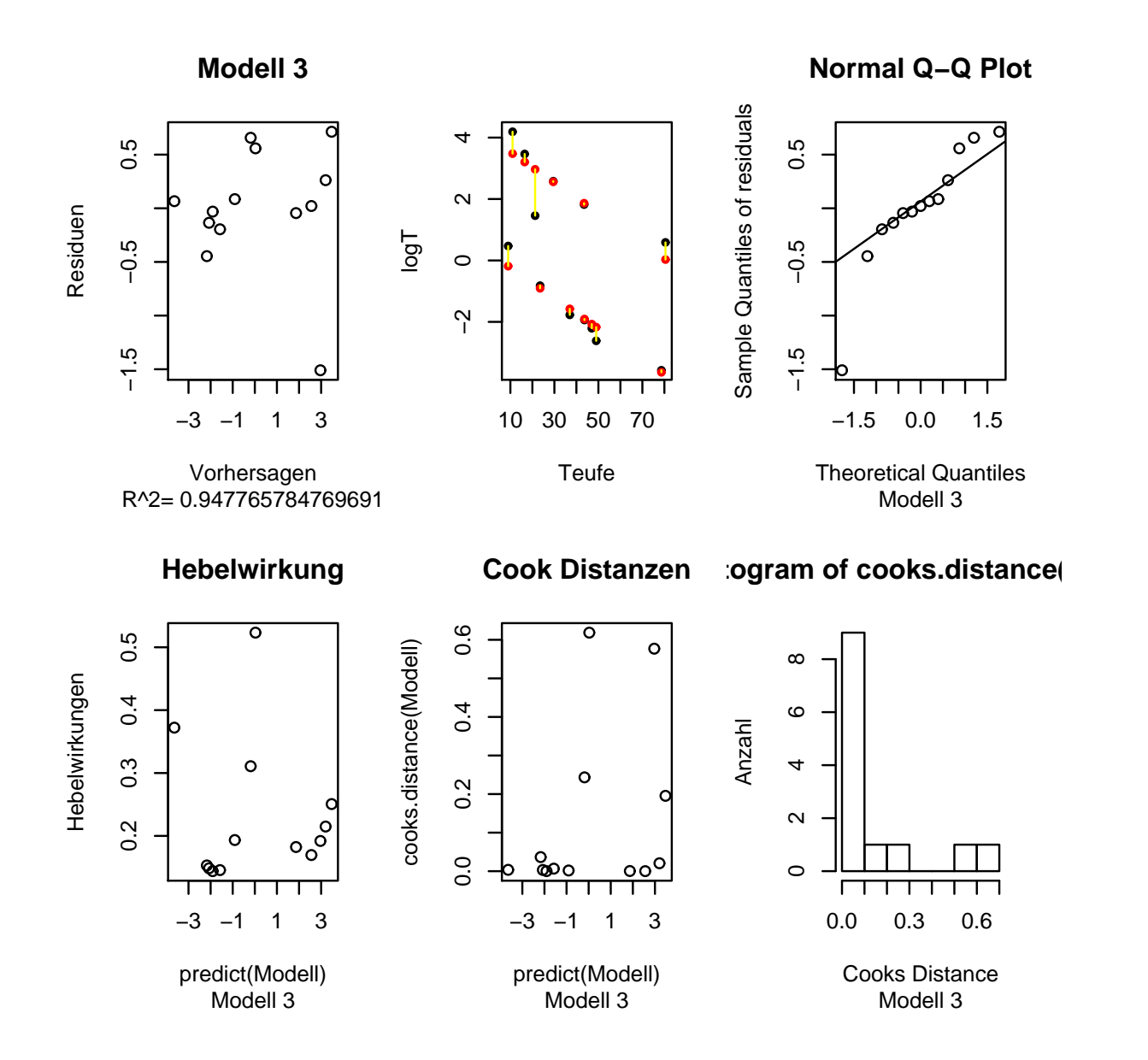

## **Robuste Schätzung**

Die Robuste Methodik kann auch hier angewendet werden.

#### **. . . und mit robuster Schätzung**

*> Auswertung(logT <sup>~</sup> Teufe \* Type, Aqui, "Modell 6", + robust <sup>=</sup> TRUE)*

```
R^2= 0.9467
```
Terms added sequentially (first to last)

Chisq Df RobustF Pr(F) (Intercept) <sup>1</sup> Teufe 1 3.9 0.0430 \* Type 1 51.0 3.3e-13 \*\*\* Teufe:Type 1 6.9 0.0076 \*\* --- $\texttt{Signif. codes:} \quad 0 \texttt{ \;\hat{a}\texttt{A}\texttt{Y}\texttt{***}\texttt{a}\texttt{A}\texttt{Z} \texttt{0.001}} \texttt{ \;\hat{a}\texttt{A}\texttt{Y}\texttt{**}\texttt{a}\texttt{A}\texttt{Z}} \texttt{0.01}} \texttt{ \;\hat{a}\texttt{A}\texttt{Y}\texttt{*}\texttt{a}\texttt{A}\texttt{Z}} \texttt{0.05}} \texttt{ \;\hat{a}\texttt{A}\texttt{Y}.\texttt{a}}$  $\tilde{A}$ Estimated Parameters of the model: (Intercept) Teufe TypePoren  $4.310786$   $-0.049231$   $-3.711659$   $_{\rm Statistik\,-\,p.\,97/??}$ 

# **Diagnostik**

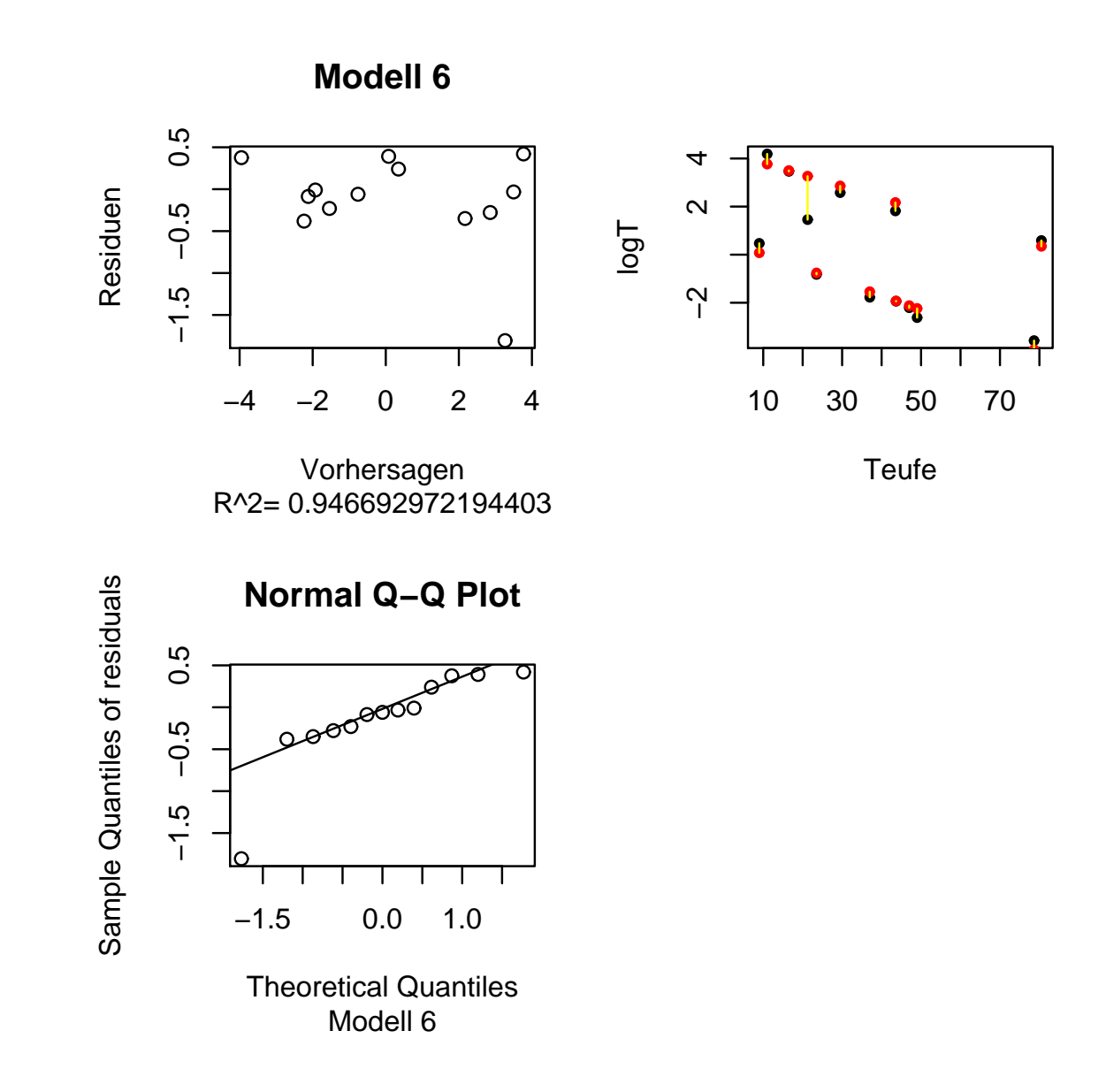